## Nginx Tricks for PHP Developers

**Ilia Alshanetsky @iliaa** http://ilia.ws

#### **Brief History**

- Developed in 2002 at [rambler.ru](http://rambler.ru) by Igor Sysoev to solve c10k problem
- First public release in the end of 2006
- In 2015 powers 15.5% of all sites, 23% of busiest sites

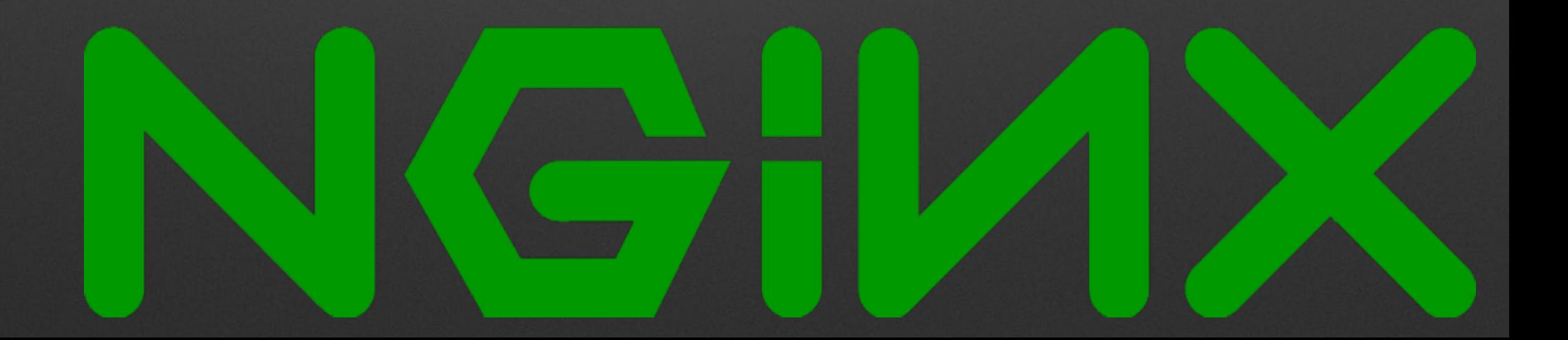

#### **Party Tricks**

- High Performance Event based HTTP Server
	- 10k+ connections with very low memory footprint
- Reverse Proxy with Caching
- Load Balancer
- Mail Proxy
- Any many many more…

#### The Basics

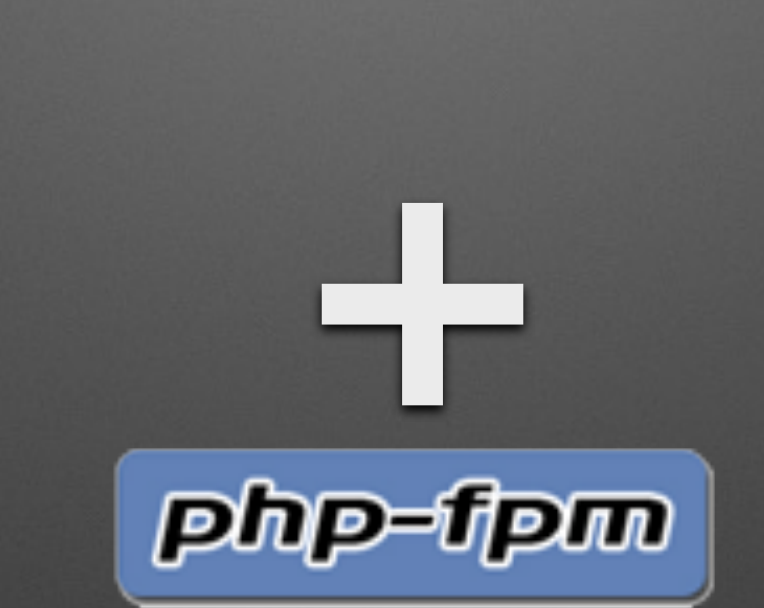

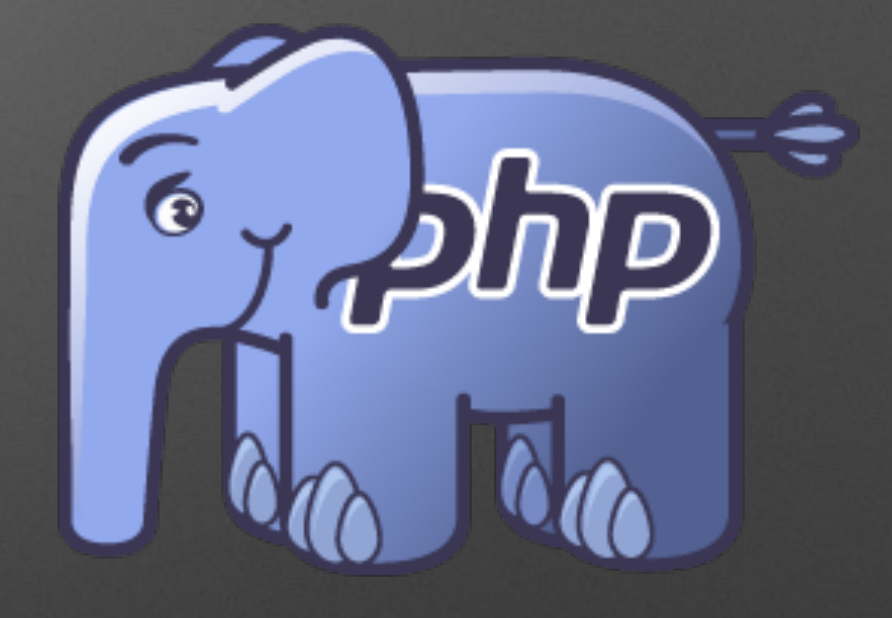

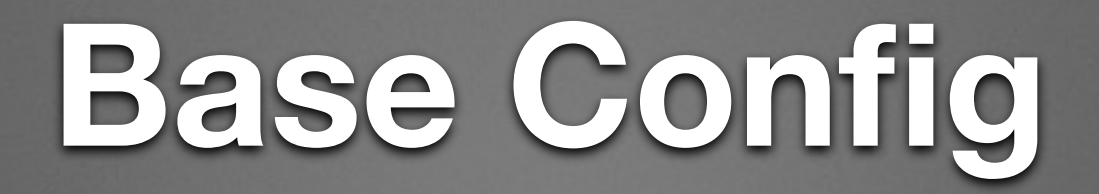

location  $\sim^*$  \.php\$ {

#### **Initial File**

**location**  $\sim^*$  **\.php\$** { fastcgi\_index index.php;

#### **PHP-FPM Socket Location**

**location**  $\sim^*$  \.php\$ { fastcgi\_index index.php; fastcgi\_pass unix:/var/run/php5-fpm.sock;

### **Initialize \$\_SERVER Values**

#### **location**  $\sim^*$  \.php\$ { fastcgi\_index index.php; fastcgi\_pass unix:/var/run/php5-fpm.sock; include **fastcgi\_params**;  **fastcgi\_param SCRIPT\_FILENAME \$document\_root\$fastcgi\_script\_name;**

#### **Files to Try, then 404**

#### **location**  $\sim^*$  \.php\$ { fastcgi\_index index.php; fastcgi\_pass unix:/var/run/php5-fpm.sock; include **fastcgi\_params**;  **fastcgi\_param SCRIPT\_FILENAME \$document\_root\$fastcgi\_script\_name;** try\_files \$uri =404; **}**

# **Connection Pools**

#### **PHP-FPM Pools**

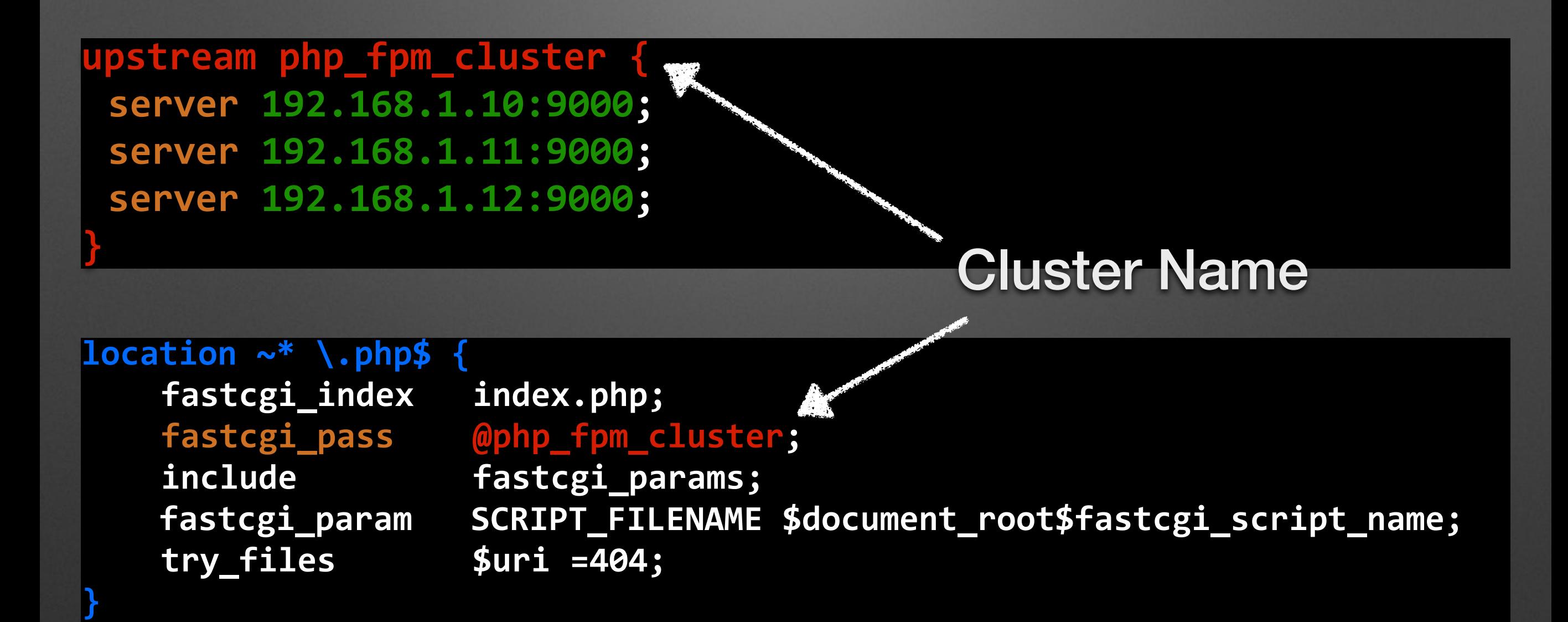

#### **Pool Connection Persistence**

**}** 

**}** 

**upstream php\_fpm\_cluster {** 

 **ip\_hash;** server 192.168.1.10:9000; server 192.168.1.11:9000; server 192.168.1.12:9000;

#### Based on Client IP Address

**upstream php\_fpm\_cluster { hash \$request\_uri consistent;** server 192.168.1.10:9000; server 192.168.1.11:9000; server 192.168.1.12:9000;

**}**  Based on request URI with Ketama consistent hashing

**upstream php\_fpm\_cluster { least\_conn;** server 192.168.1.10:9000; server 192.168.1.11:9000;

Least busy server based on connection count

#### **Cookie Based Persistence**

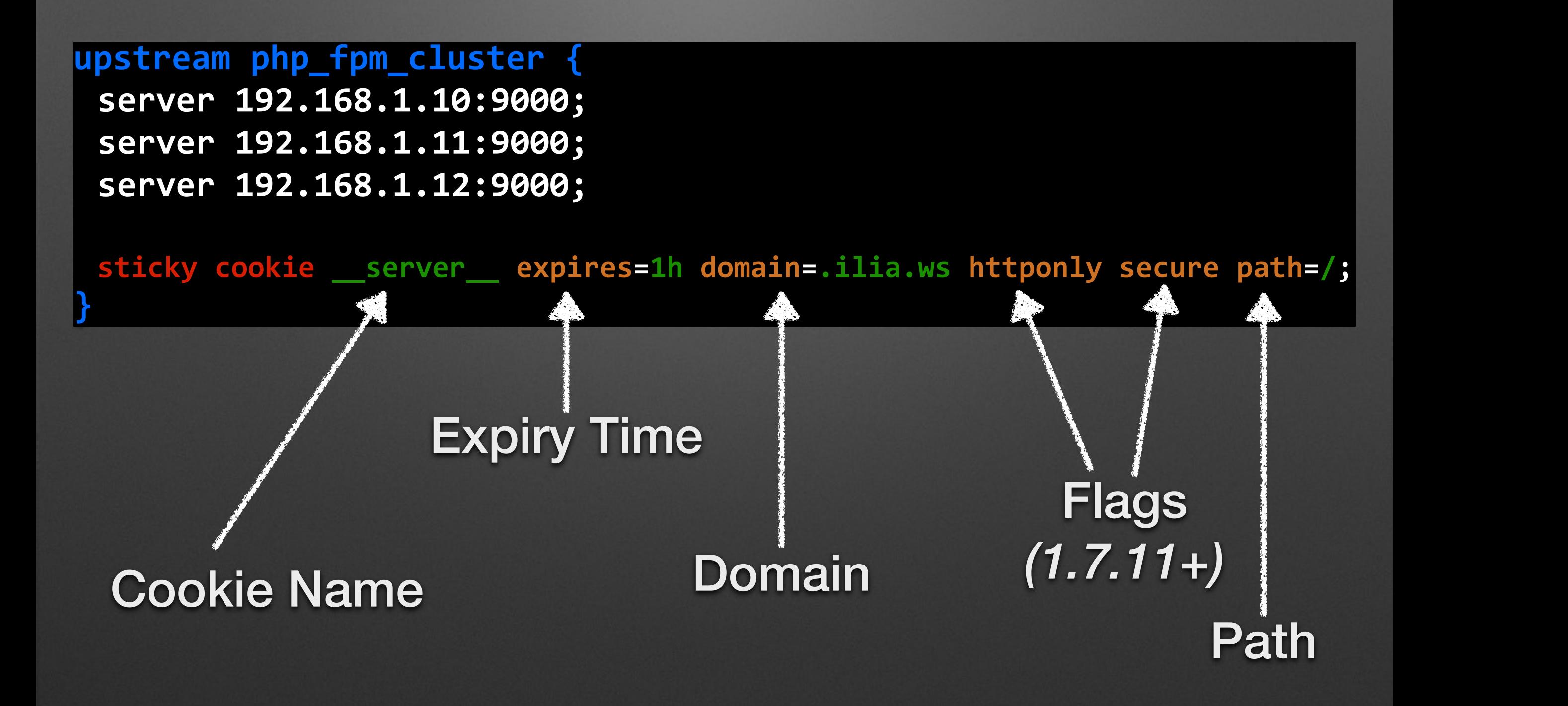

### **Managing Pool Failures**

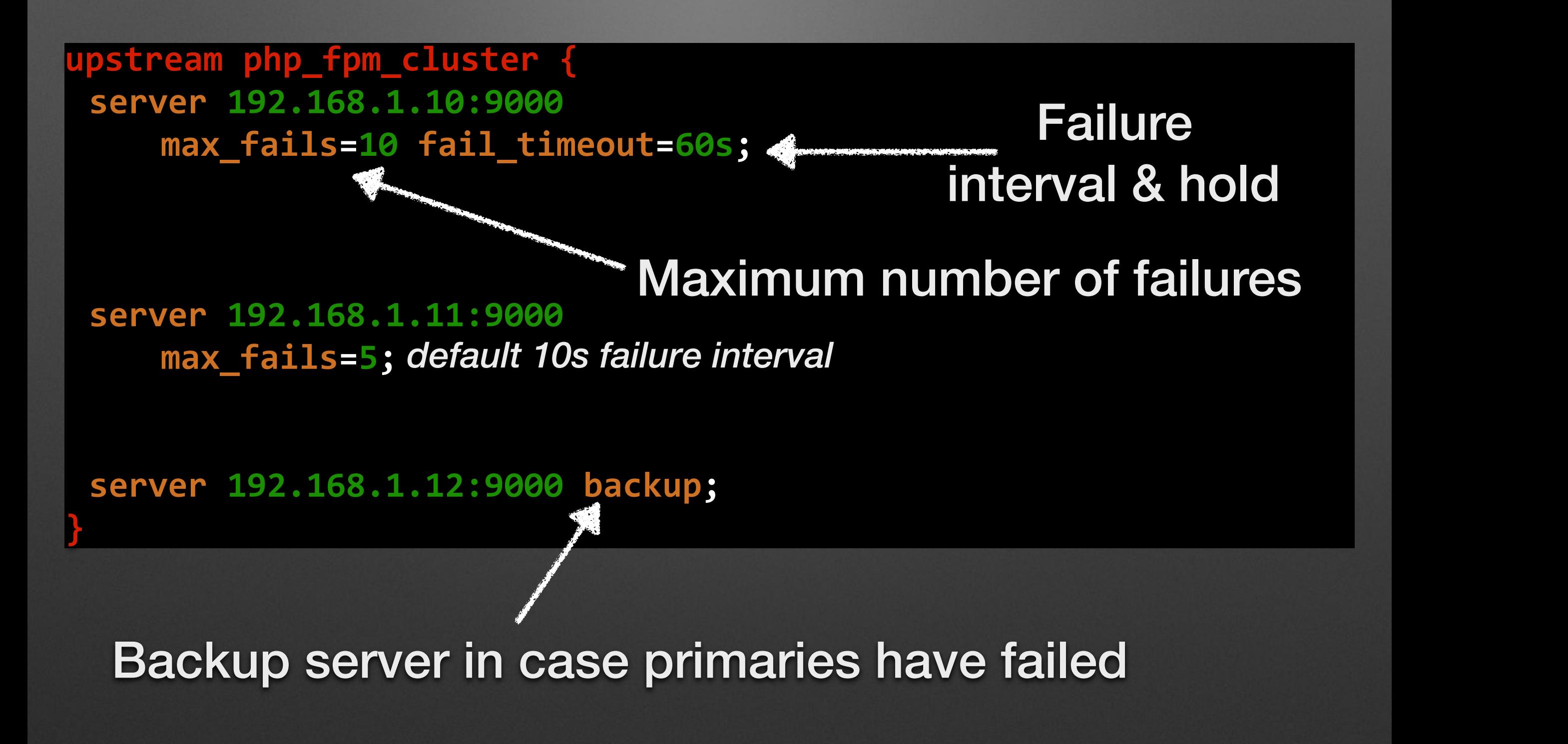

### **Managing Pool Failures**

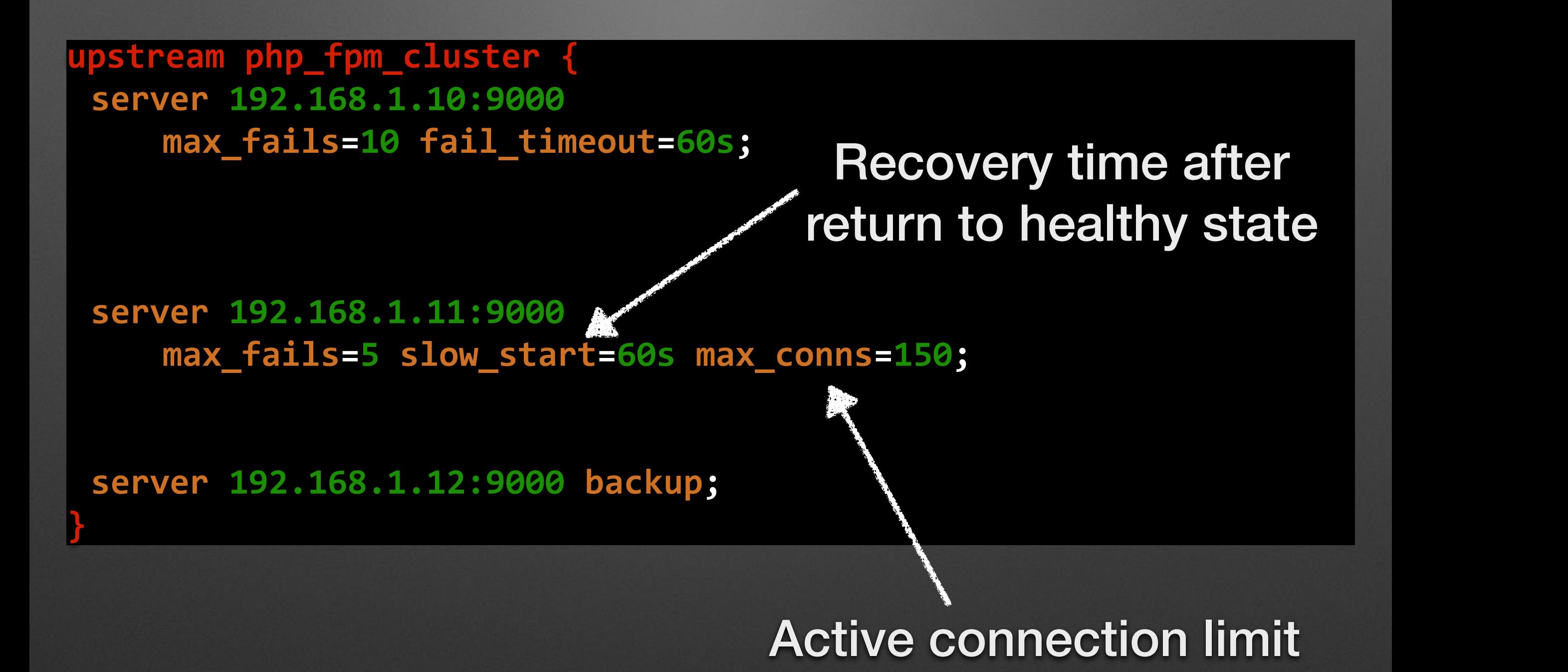

### **Managing Pool Priorities**

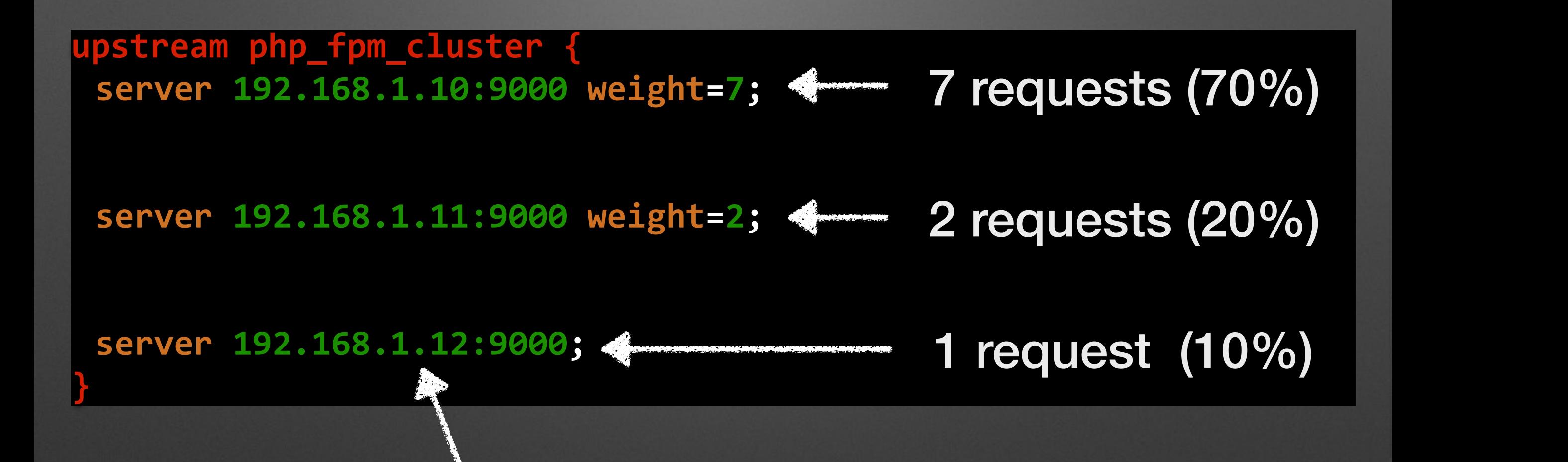

#### Default weight of 1

#### **Connection Persistence**

**upstream php\_fpm\_cluster { server 192.168.1.10:9000 weight=7; server 192.168.1.11:9000 weight=2; server 192.168.1.12:9000;**

#### **keepalive 25;**

#### $\sqrt{1}$ **Ocation**  $\sim^* \setminus$ .php\$

fastcgi\_index index.php;

#### **fastcgi\_keep\_conn on;**

**fastcgi\_pass @php\_fpm\_cluster;** include **fastcgi\_params**;  **fastcgi\_param SCRIPT\_FILENAME \$document\_root\$fastcgi\_script\_name;** try\_files \$uri =404;

**}** 

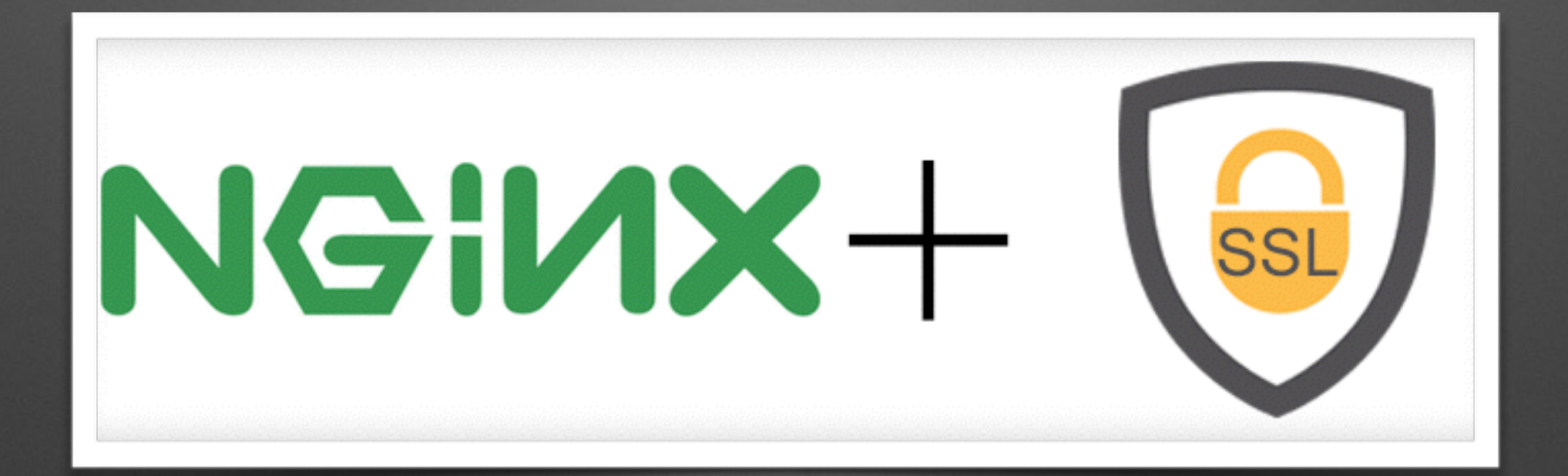

### **HTTP > HTTPs**

#### **server listen 80;** service name domain.tld; **rewrite ^ https://domain.tld\$request\_uri permanent; }**

#### And now without rewrite!

```
server	{	
 listen	80;
 service_name domain.tld;
 return	301	https://domain.tld$request_uri;
```
#### **Basic SSL Config**

**server { listen 443 ssl spdy;** service\_name domain.tld; Necessary header to tell browsers about SPDY support

**ssl\_certificate /etc/nginx/ssl/domain.pem; ssl\_certificate\_key /etc/nginx/ssl/domain.key;**

**add\_header Alternate-Protocol 443:npn-spdy/3; add\_header Strict-Transport-Security "max-age=31536000; includeSubDomains"; }** 

Tell browsers to only use HTTPs for this site

#### **SSL Protocols & Ciphers**

**server** { **listen 443 ssl spdy;** service\_name domain.tld;

**ssl\_certificate /etc/nginx/ssl/domain.pem; ssl\_certificate\_key /etc/nginx/ssl/domain.key;**

**add\_header Alternate-Protocol 443:npn-spdy/3;** add\_header Strict-Transport-Security "max-age=31536000; includeSubDomains";

#### **ssl\_protocols TLSv1 TLSv1.1 TLSv1.2; ssl\_prefer\_server\_ciphers on;**

**ssl\_ciphers 'ECDHE-RSA-AES128-GCM-SHA256:ECDHE-ECDSA-AES128-GCM-SHA256:ECDHE-RSA-AES256-GCM-SHA384:ECDHE-ECDSA-AES256-GCM-SHA384:DHE-RSA-AES128-GCM-SHA256:DHE-DSS-AES128-GCM-SHA256:kEDH +AESGCM:ECDHE-RSA-AES128-SHA256:ECDHE-ECDSA-AES128-SHA256:ECDHE-RSA-AES128-SHA:ECDHE-ECDSA-AES128- SHA:ECDHE-RSA-AES256-SHA384:ECDHE-ECDSA-AES256-SHA384:ECDHE-RSA-AES256-SHA:ECDHE-ECDSA-AES256- SHA:DHE-RSA-AES128-SHA256:DHE-RSA-AES128-SHA:DHE-DSS-AES128-SHA256:DHE-RSA-AES256-SHA256:DHE-DSS-AES256-SHA:DHE-RSA-AES256-SHA:AES128-GCM-SHA256:AES256-GCM-SHA384:AES128-SHA256:AES256-SHA256:AES128- SHA:AES256-SHA:AES:CAMELLIA:DES-CBC3-SHA:!aNULL:!eNULL:!EXPORT:!DES:!RC4:!MD5:!PSK:!aECDH:!EDH-DSS-**

**}** 

**DES-CBC3-SHA:!EDH-RSA-DES-CBC3-SHA:!KRB5-DES-CBC3-SHA';**

#### **SSL Session Management**

**server** { **listen 443 ssl spdy;** service name domain.tld; **ssl\_certificate /etc/nginx/ssl/domain.pem; ssl\_certificate\_key /etc/nginx/ssl/domain.key; add\_header Alternate-Protocol 443:npn-spdy/3; add\_header Strict-Transport-Security "max-age=31536000; includeSubDomains"; ssl\_protocols TLSv1 TLSv1.1 TLSv1.2; ssl\_prefer\_server\_ciphers on; ssl\_ciphers …; ssl\_session\_timeout 30m;** ssl\_session\_cache shared:SSL:50m;  $\triangle -200,000$  sessions Use your typical session length

### **Forward Secrecy & Diffie Hellman Ephemeral Parameters**

- A session specific secret key used to encrypt communication
- Session specific key is never part of client <> server communication, thus is secure from MITM attack
- Past communication cannot be decrypted even if server's private key is compromised
- 1 Alice and Bob agree to use a modulus *p* = 23 and base *g* = 5
- 2 Alice chooses a secret integer  $a = 6$ , then sends Bob  $A = g^a$  mod  $p$ 
	- $A = 5^6 \text{ mod } 23 = 8$
- 3 Bob chooses a secret integer *b* = **15**, then sends Alice  $B = g^b$  mod *p* 
	- $B = 5^{15} \text{ mod } 23 = 19$
- 4 Alice computes *s* = *B<sup>a</sup>* mod *p • s* = 19**<sup>6</sup>** mod 23 = **2**
- 5 Bob computes  $s = A^b$  mod *p • s* = 8**<sup>15</sup>** mod 23 = **2**
- 6 Alice and Bob now share a secret (the number **2**).

#### **Forward Secrecy & Diffie Hellman Ephemeral Parameters**

**}** 

Step #1 - Generate strong DHE parameter

**openssl dhparam -out /etc/nginx/ssl/dhparam.pem 2048** 

Step #2 - Add to SSL Config

**server**  $#$  other ssl config options

**ssl\_dhparam /etc/nginx/ssl/dhparam.pem;**

Step #3 - Have a beer ;=)

#### **OCSP Stapling**

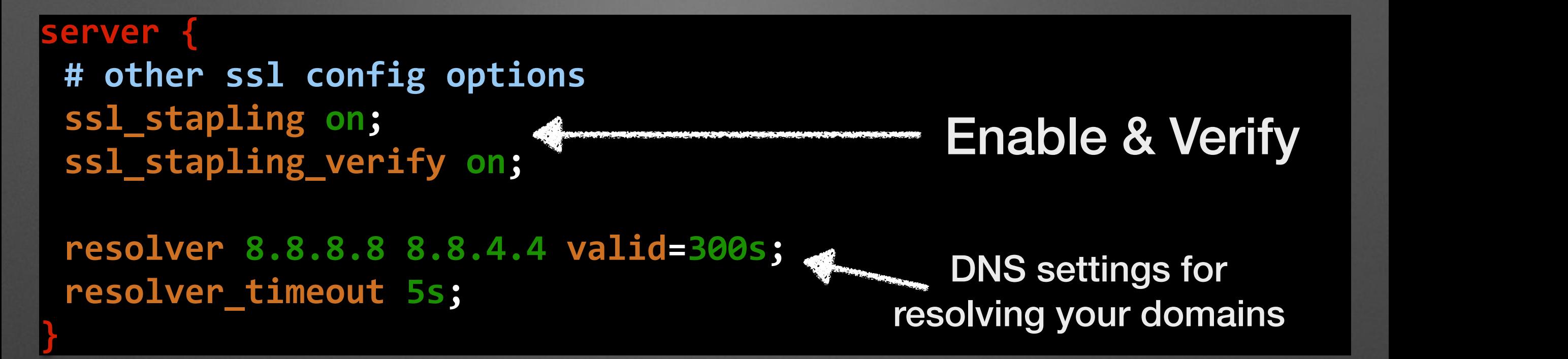

Does it work?

#### **openssl s\_client** -connect domain.tld:443 -tls1 -tlsextdebug -status

**OCSP response: ====================================== OCSP Response Data: OCSP Response Status: successful (0x0) Response Type: Basic OCSP Response Version: 1 (0x0)** Responder Id: 5168FF90AF0207753CCCD9656462A212B859723B Produced At: Oct 7 12:33:00 2015 GMT Responses: **Certificate ID:** Hash Algorithm: sha1  **Issuer Name Hash: CF26F518FAC97E8F8CB342E01C2F6A109E8E5F0A Issuer Key Hash: 5168FF90AF0207753CCCD9656462A212B859723B**  Serial Number: 0D08CDC290EBA038ED8B21E77B94E506  **Cert Status: good** This Update: Oct 7 12:33:00 2015 GMT

**Next Update: Oct 14 11:48:00 2015 GMT** 

**server** {

**}**

**listen 443 ssl spdy;** service\_name domain.tld;

```
ssl_certificate /etc/nginx/ssl/domain.pem;
ssl_certificate_key /etc/nginx/ssl/domain.key;
```
**add\_header Alternate-Protocol 443:npn-spdy/3; add\_header Strict-Transport-Security "max-age=31536000; includeSubDomains";**

```
ssl_protocols TLSv1 TLSv1.1 TLSv1.2;
ssl_prefer_server_ciphers on;
ssl_ciphers '…';
```
**ssl\_session\_timeout 30m; ssl\_session\_cache shared:SSL:50m;**

**ssl\_dhparam /etc/nginx/ssl/dhparam.pem;**

```
ssl_stapling on;
ssl_stapling_verify on;
resolver 8.8.8.8	8.8.4.4 valid=300s;
resolver_timeout 5s;
```
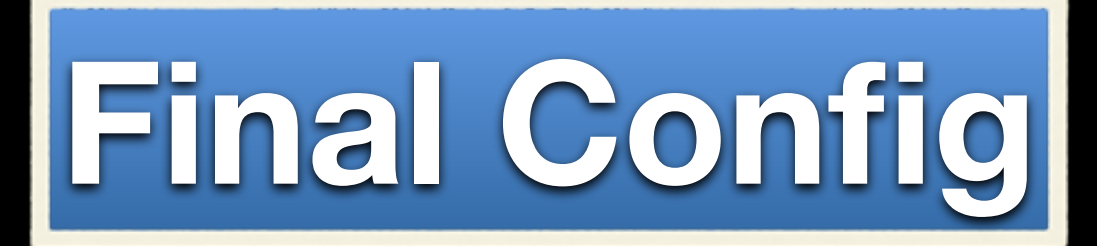

#### **Geek Cred!**

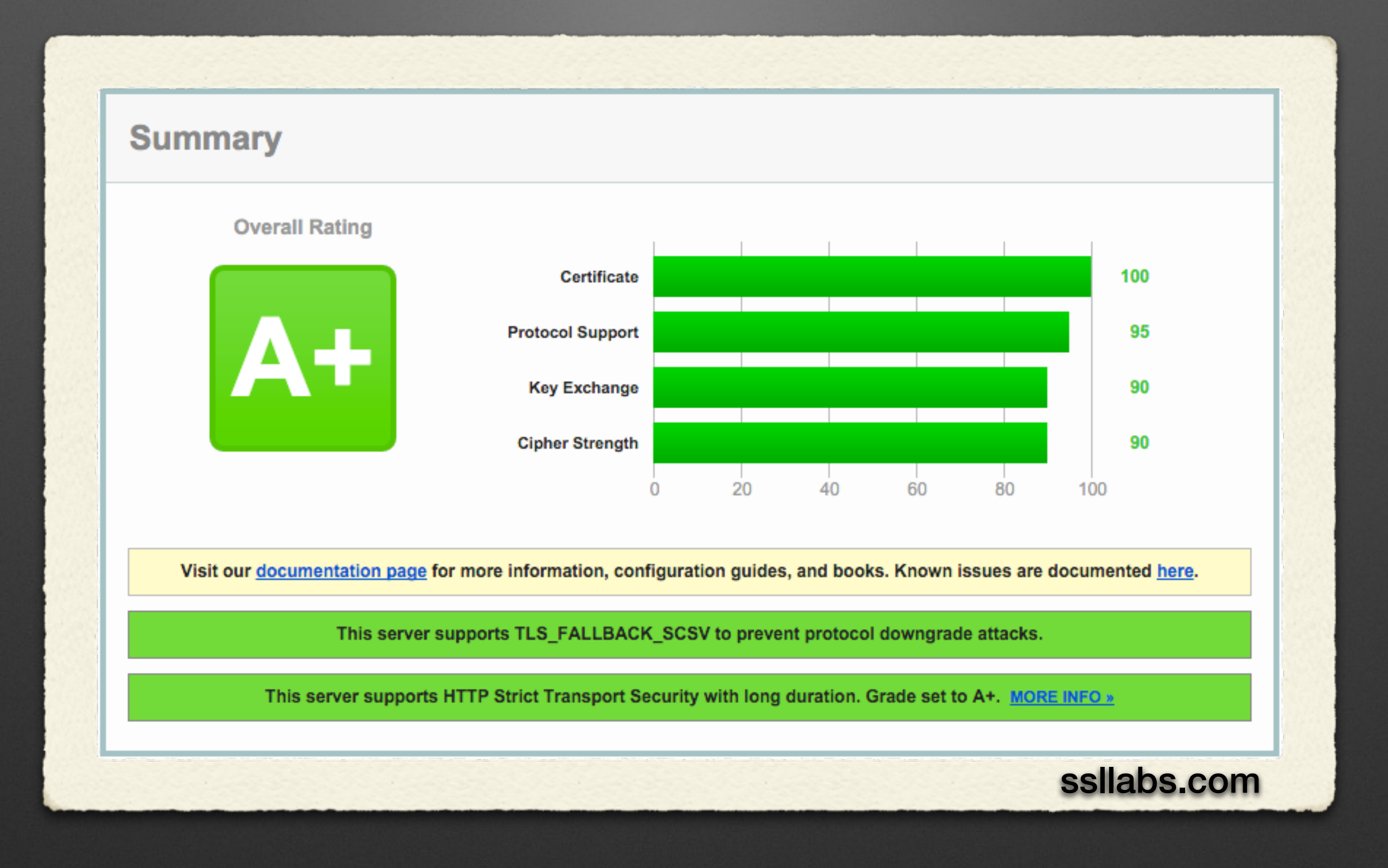

#### You're blessed! It's GZIP Enabled.

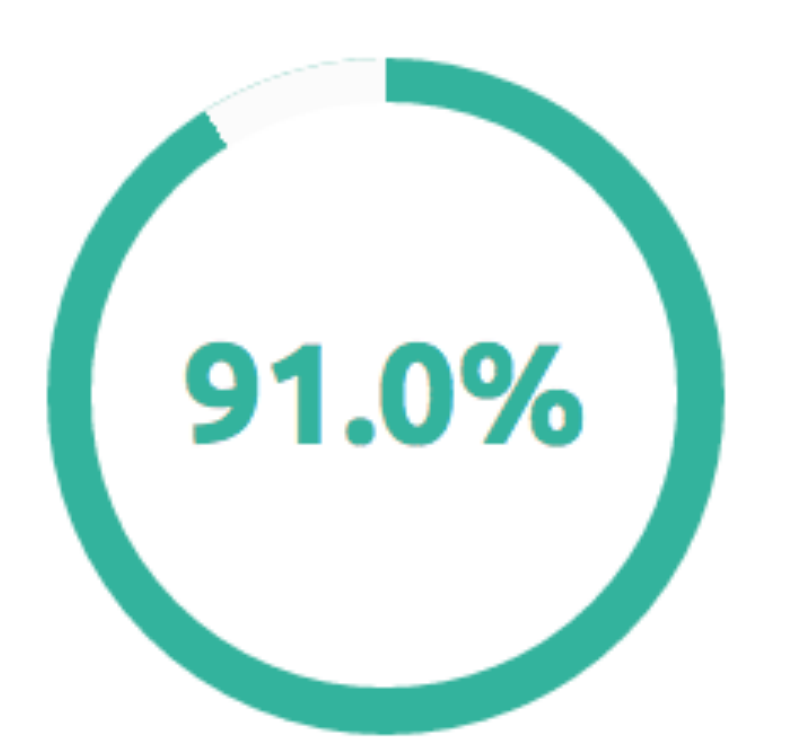

Was saved by compressing this page with GZIP.

Uncompressed size 106,589 bytes

> Compressed size  $9,550$  bytes

http://checkgzipcompression.com/

### **Turning On**

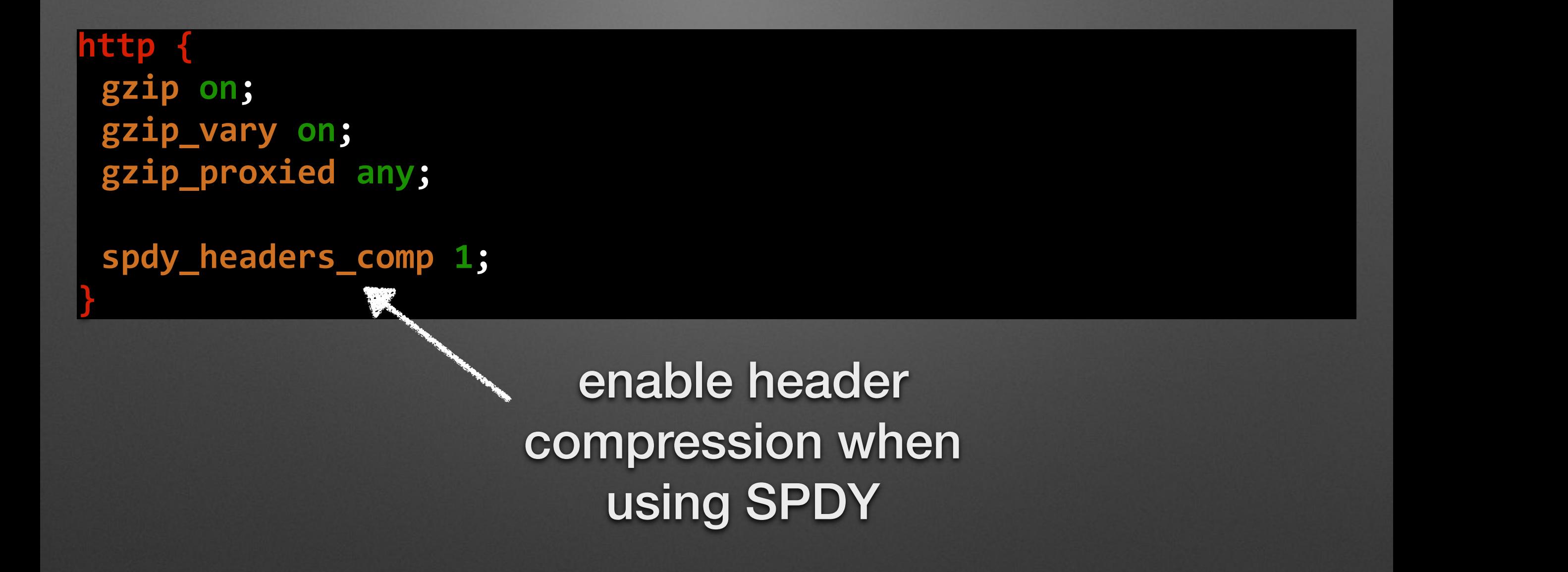

## **Disabling Gzip**

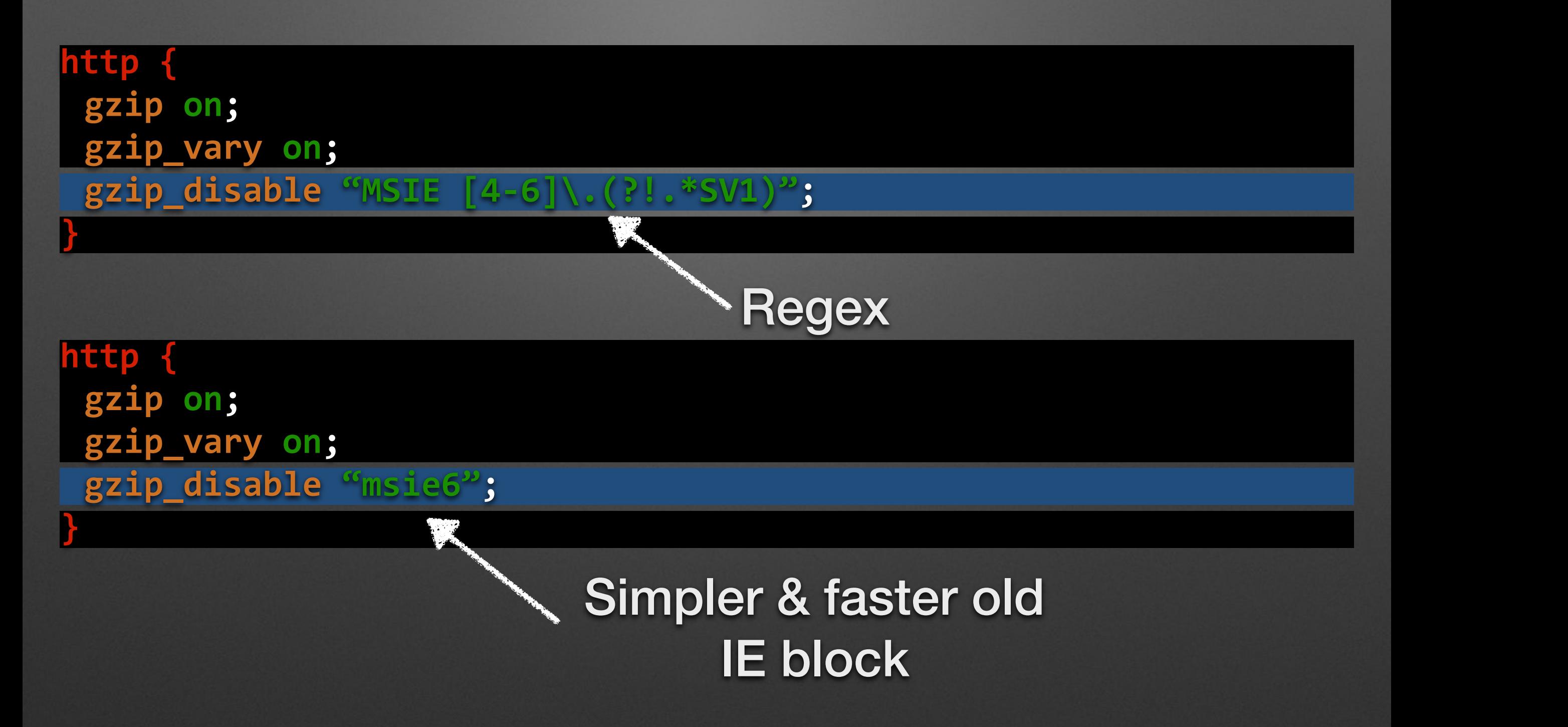

### **Disabling Gzip**

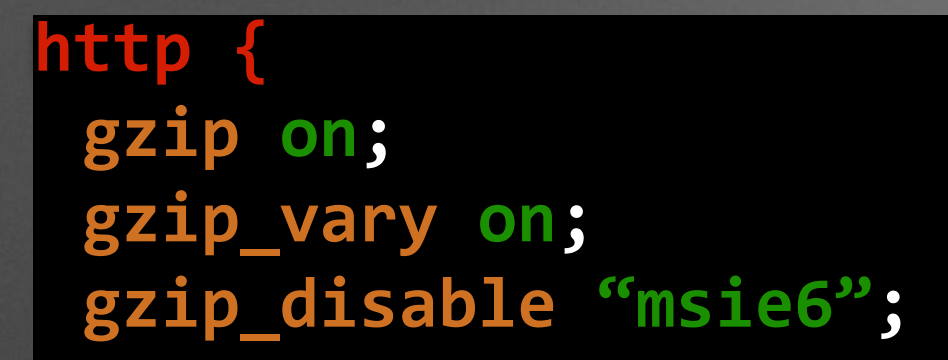

**gzip\_types text/plain text/css application/json**  application/javascript text/xml application/xml **application/xml+rss text/javascript;**

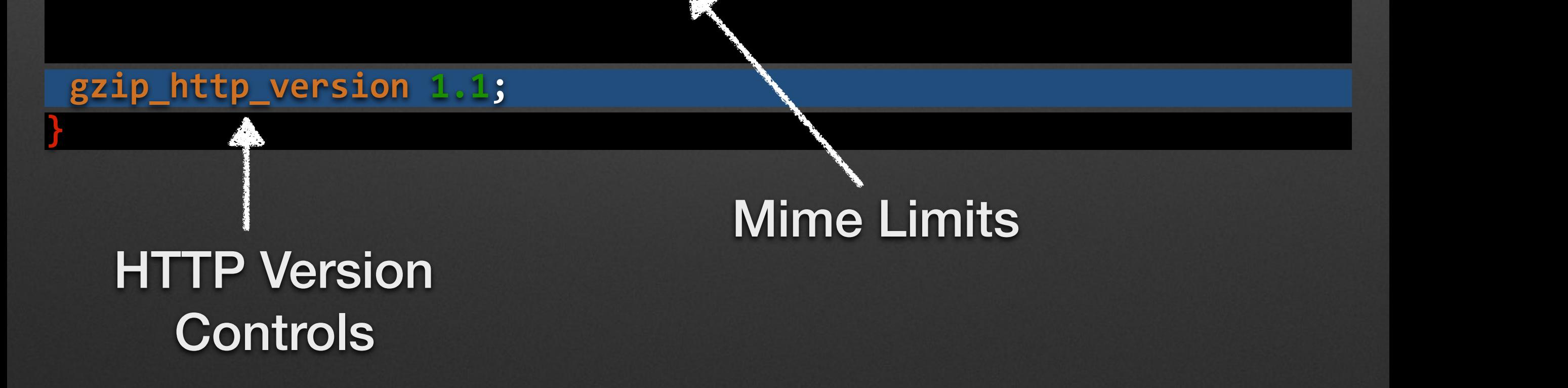

#### **Compression Performance**

```
http	{	
 gzip on;	
 gzip_disable "msie6";	
 gzip_vary on;	
 gzip_types text/plain	text/css	application/json	
          application/javascript text/xml application/xml
          application/xml+rss	text/javascript;
 gzip_http_version 1.1;
```
**gzip\_comp\_level 1;**  Don't waste CPU time

**gzip\_min\_length 1000;** 

Avoid Gzip overhead for smaller pages

gzip\_buffers 4 32k; **}**  Buffer memory management

### **Serve Pre-Compressed Files**

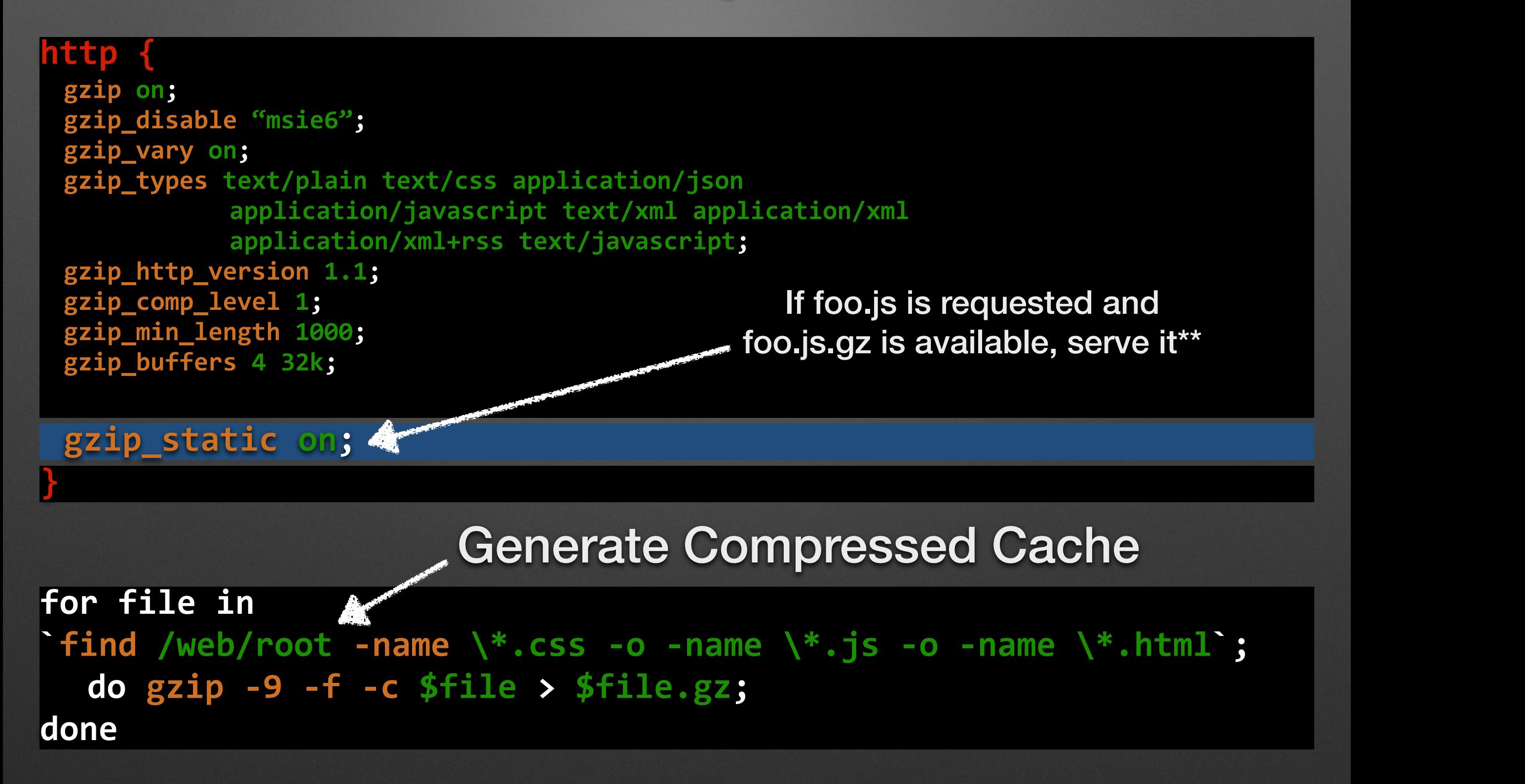

\*\* browser must support gzip compression

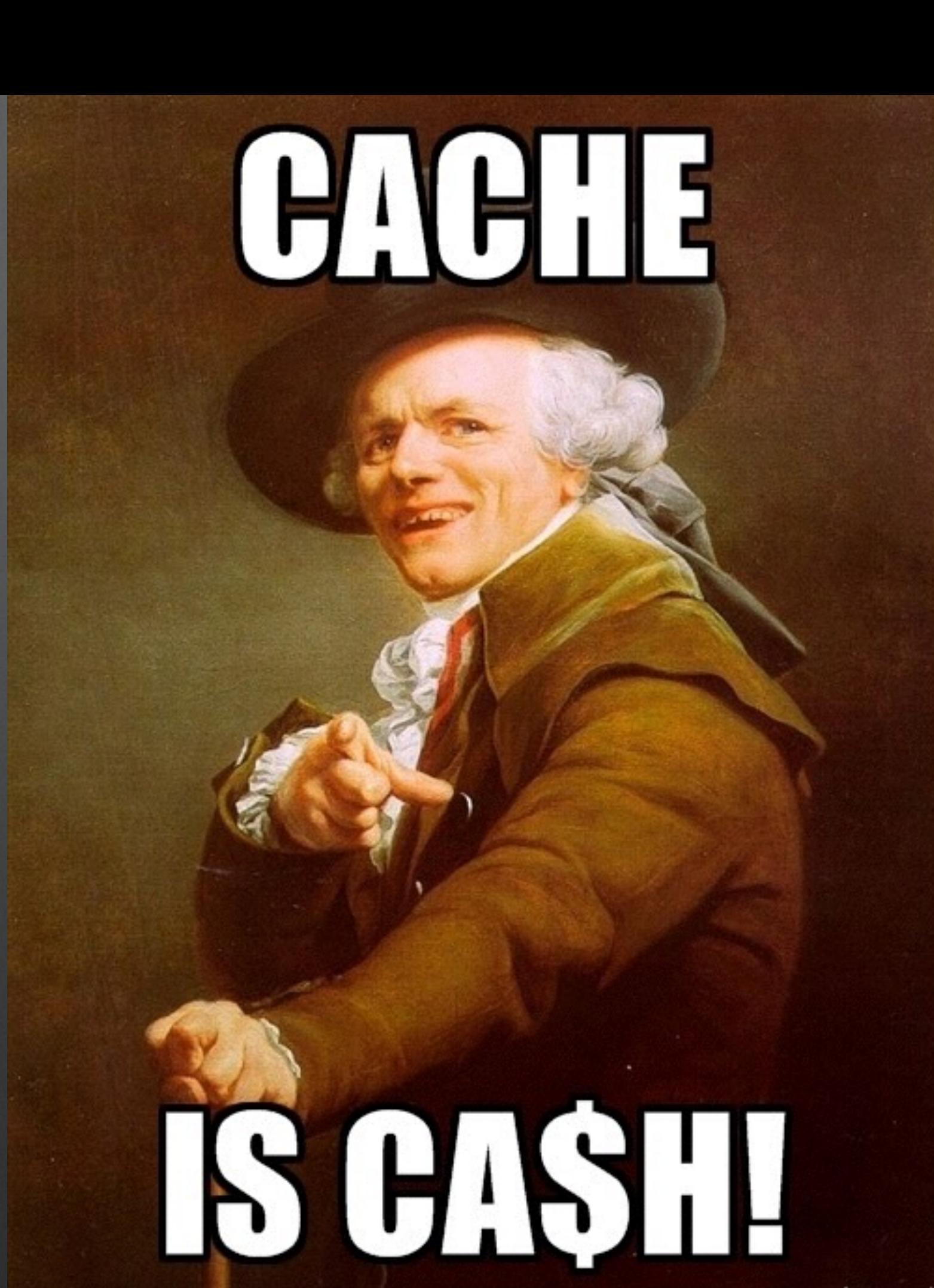

memegenerator.net

#### **Basic Static Cache**

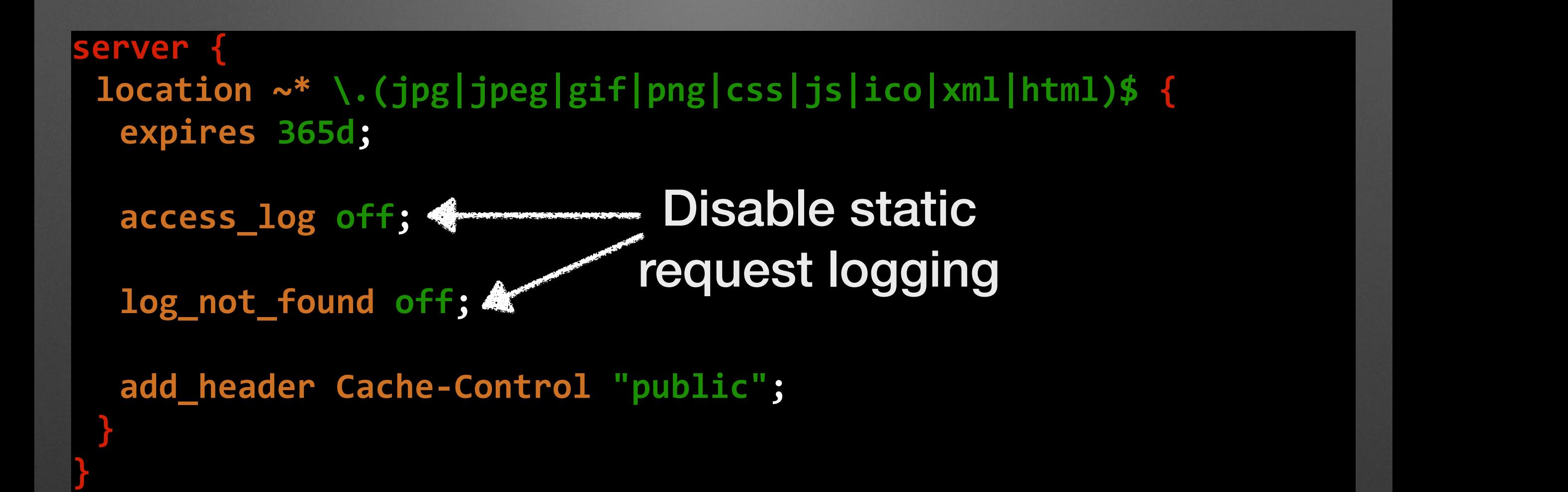

#### **Dynamic Content Cache**

/var/cache/phpfpmcache/67/2f/95b4fd079cff865abc1309f6dce02f67

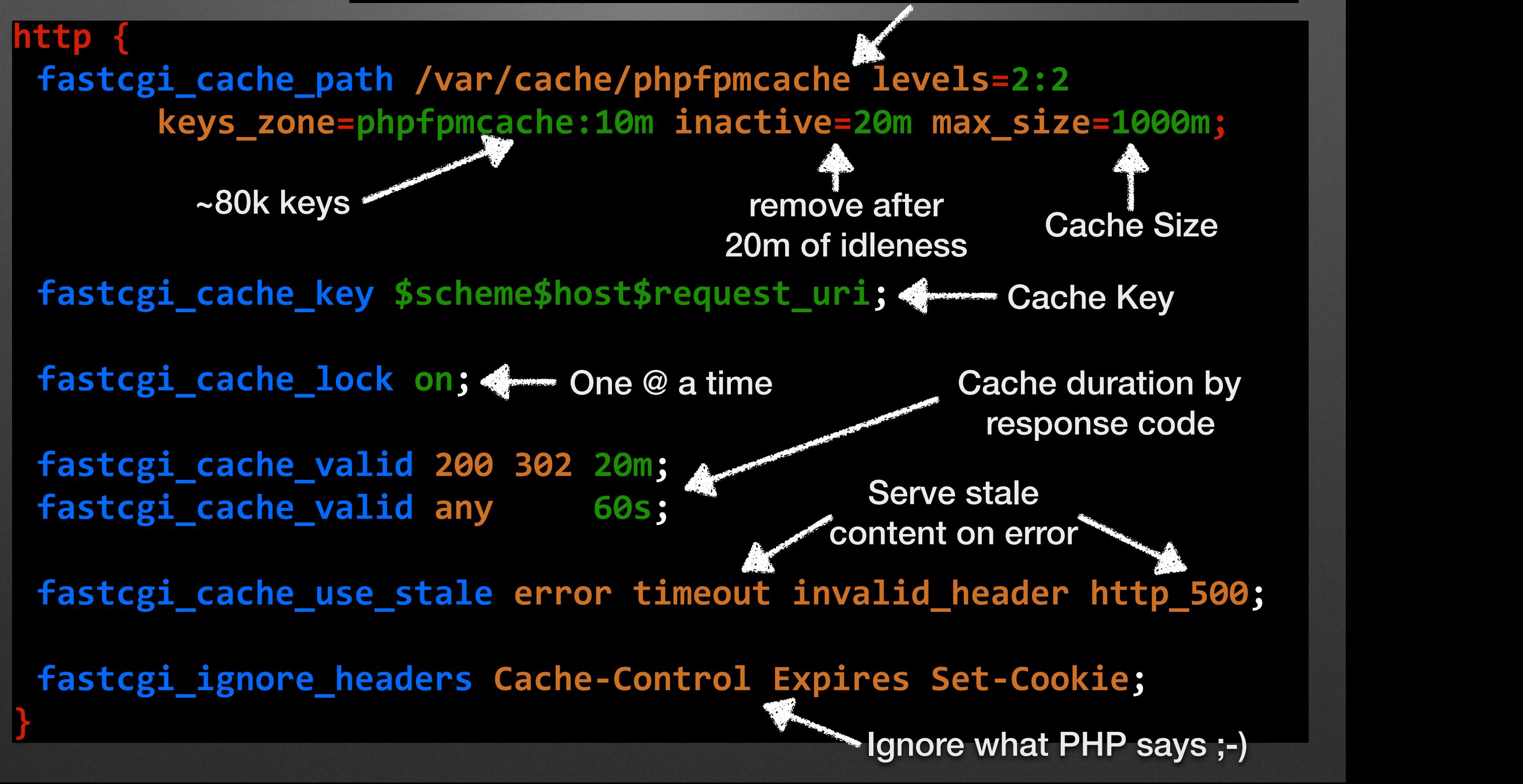

#### **Dynamic Content Cache**

```
http	{	
 [	…	]
 server	{
  set $skip_cache 0;
  if	($request_method = POST)	{	
    set $skip_cache 1;
   }
  if	($request_uri ~* "(/admin/|/manage/|/secret/)")	{	
    set $skip_cache 1;
   }	
  if	($http_cookie ~ "app_logged_in_user")	{
    set $skip_cache 1;
   }	
  if ($http_x_disable_cache) {
    set $skip_cache 1;	
   }
  if ($http_x_force_cache) {
    set $skip_cache 0;
   }
 }	
                                                Allow PHP Cache Control 
                                                           via 
                                                    X-Disable-Cache 
                                                           and 
                                                     X-Force-Cache 
                                                        headers
```
#### **Dynamic Content Cache**

```
http	{	
 [	…	]
 server {
  [	…	]
  location \sim "\.php$" {
    [	…	]
    add_header	X-Cache-Status $upstream_cache_status;
Expose cache state
    fastcgi_cache phpfpmcache;
Cache pool reference
    fastcgi_cache_bypass $skip_cache;	
    fastcgi_no_cache $skip_cache;
   }
 }	
                                              Disable cache when…
```
#### Performance Tuning

The Manual Property of the Manual of

# **General Performance Settings**

```
worker_processes 4; # one per CPU core (grep ^processor /proc/cpuinfo | wc -1)
worker_rlimit_nofile 40000; #	max	number	of	open	files	
pcre_jit on; #	speed	up	regex	expression	processing
events {
 use epoll; # for BSD OSes use queue
 worker_connections 1024; #	4	*	1024	=	4096	connections
 multi_accept on; #	accept	as	many	connections	as	possible	
}
```
# **General Performance Settings**

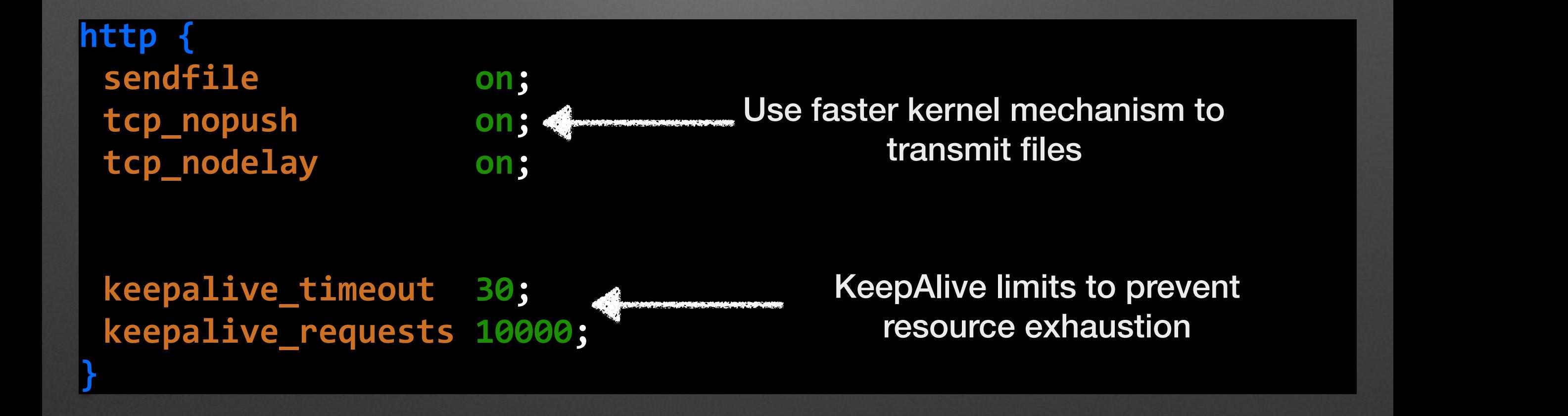

# **Cache FD, and commonly used files**

Max # of elements in cache, that expire after 30s of inactivity

**server** { **open\_file\_cache max=10000 inactive=30s;**

open\_file\_cache\_valid 2m; **Cache "valid"** duration

**}** 

**open\_file\_cache\_min\_uses 2;** Min uses to be considered "active"

**open\_file\_cache\_errors on;** Cache Errors "file not found"

#### **Buffers**

#### **server {**

**}**

**}**

client\_body\_buffer\_size 16k; # typical request body size client\_header\_buffer\_size 2k; # request header buffer client\_max\_body\_size **10m;** # maximum request size large\_client\_header\_buffers 3 4k; # big header buffers

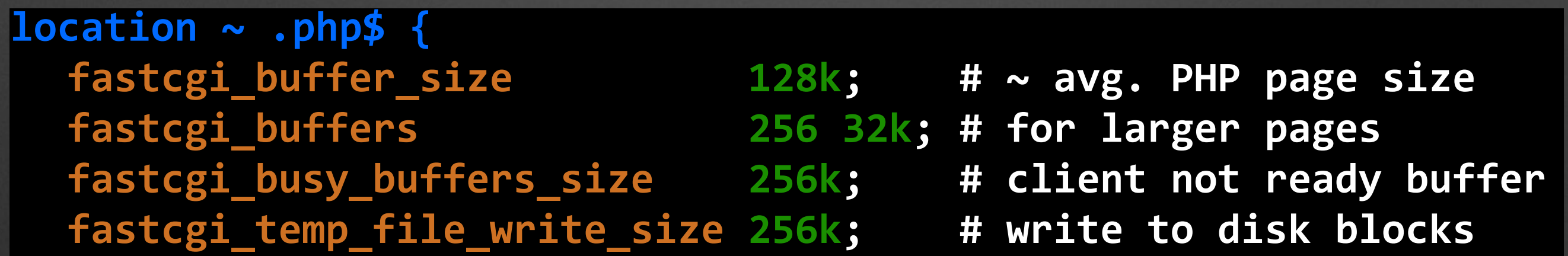

#### **Timeouts**

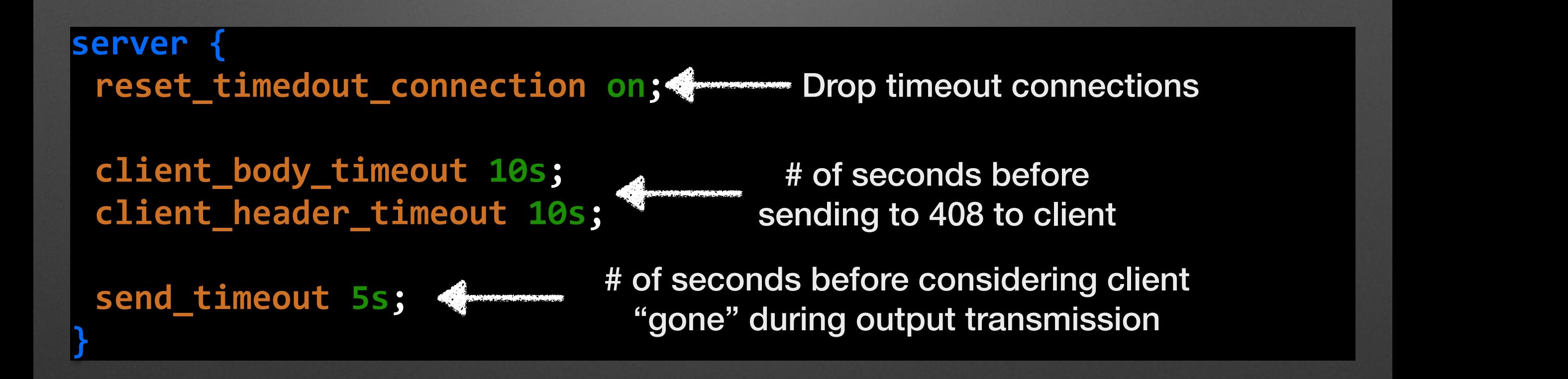

#### **GIF Beacon**

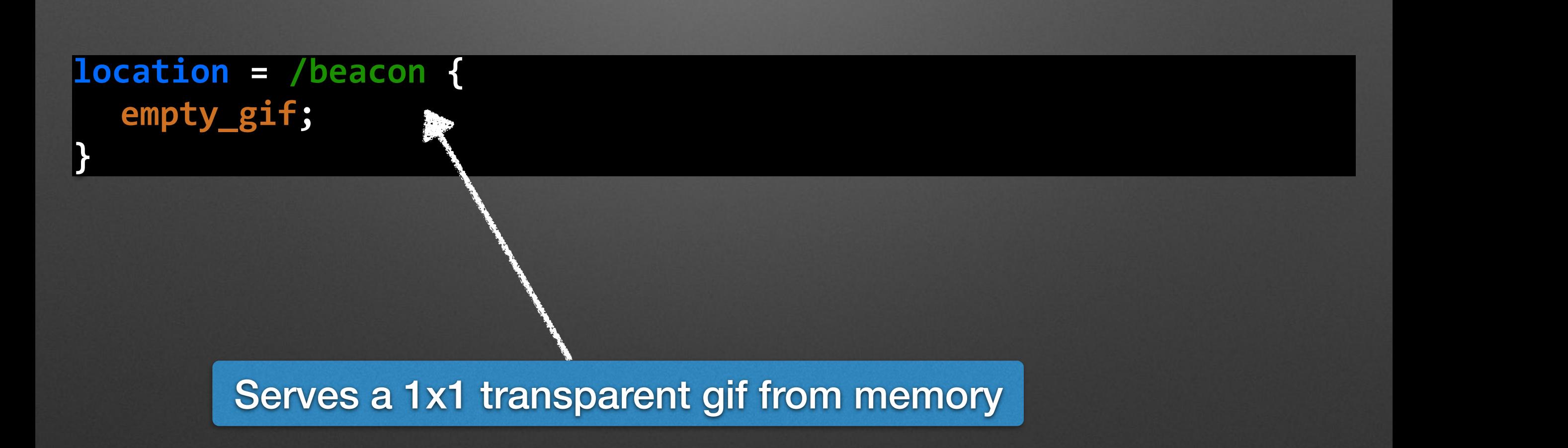

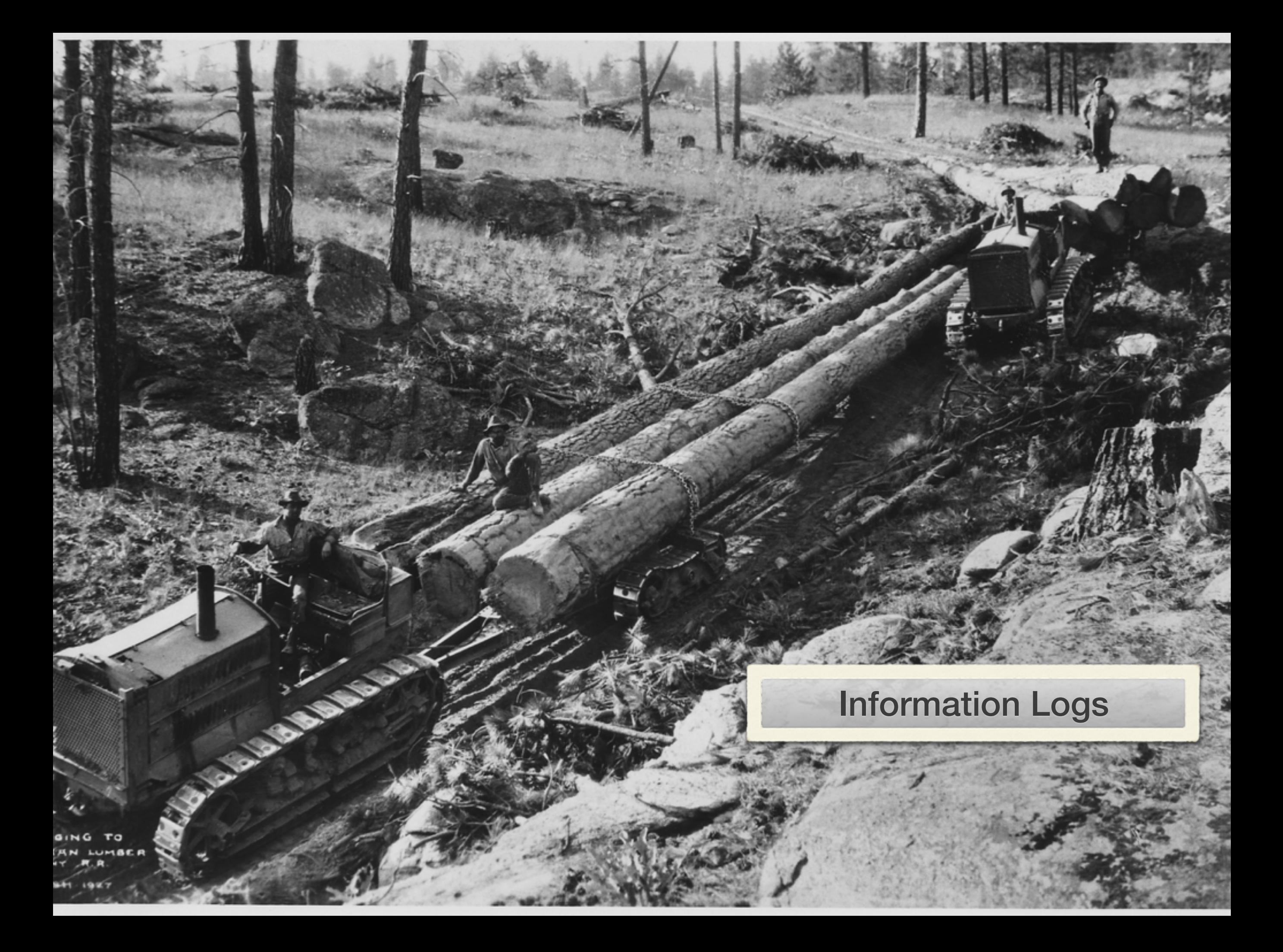

# **Error Logging**

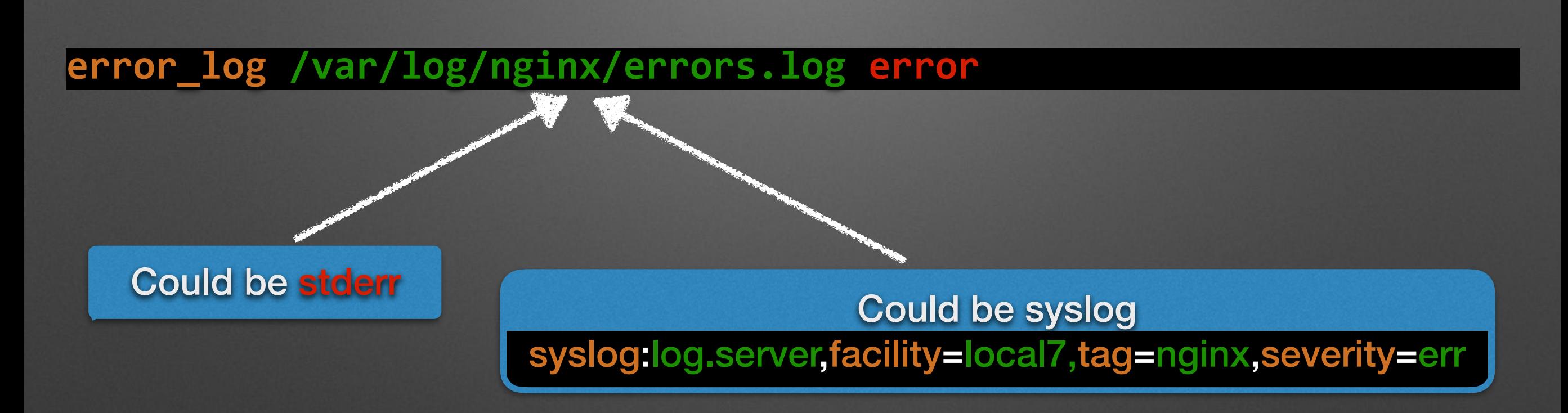

- **emerg:** Emergency situations where the system is in an unusable state
- alert: Severe situation where action is needed promptly
- crit: Important problems that need to be addressed
- **error:** An Error has occurred. Something was unsuccessful
- **warn:** Something out of the ordinary happened, but not a cause for concern
- **notice: Something normal, but worth noting has happened**
- info: An informational message that might be nice to know
- debug: Debugging information that can be useful to pinpoint where a problem is occurring

#### **Access Logging**

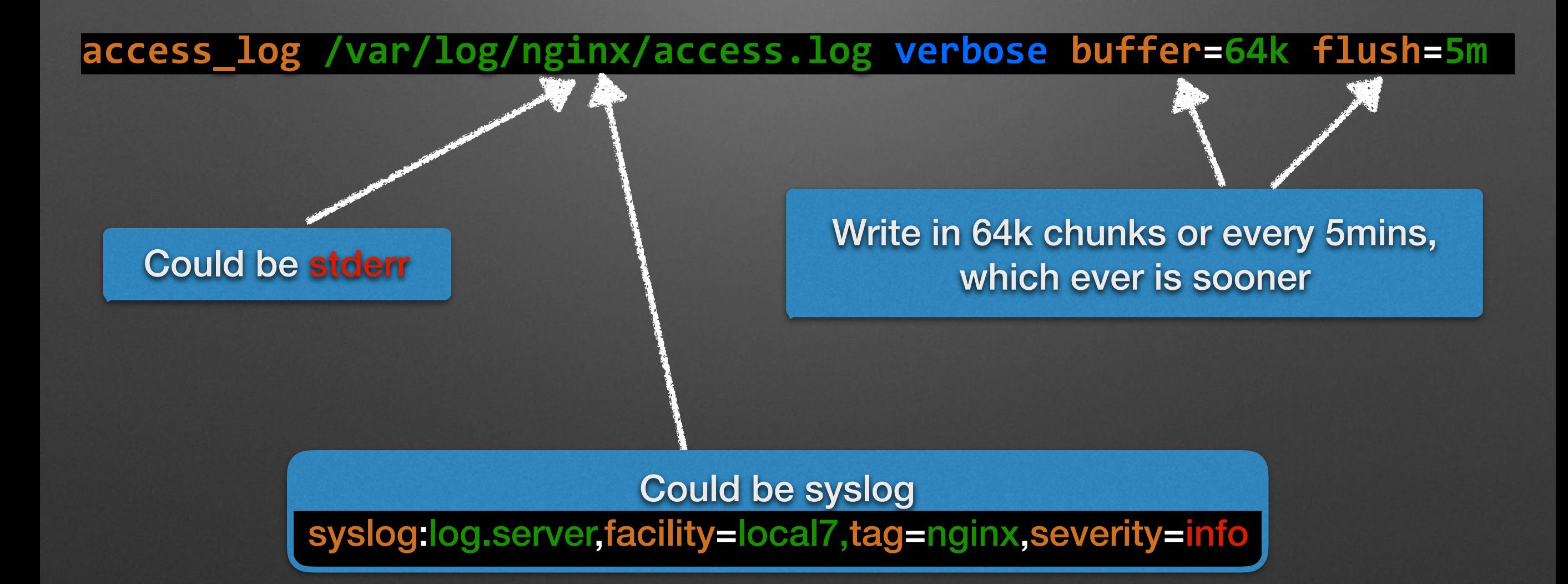

### **What to Log?**

**log\_format verbose 'your format string';** 

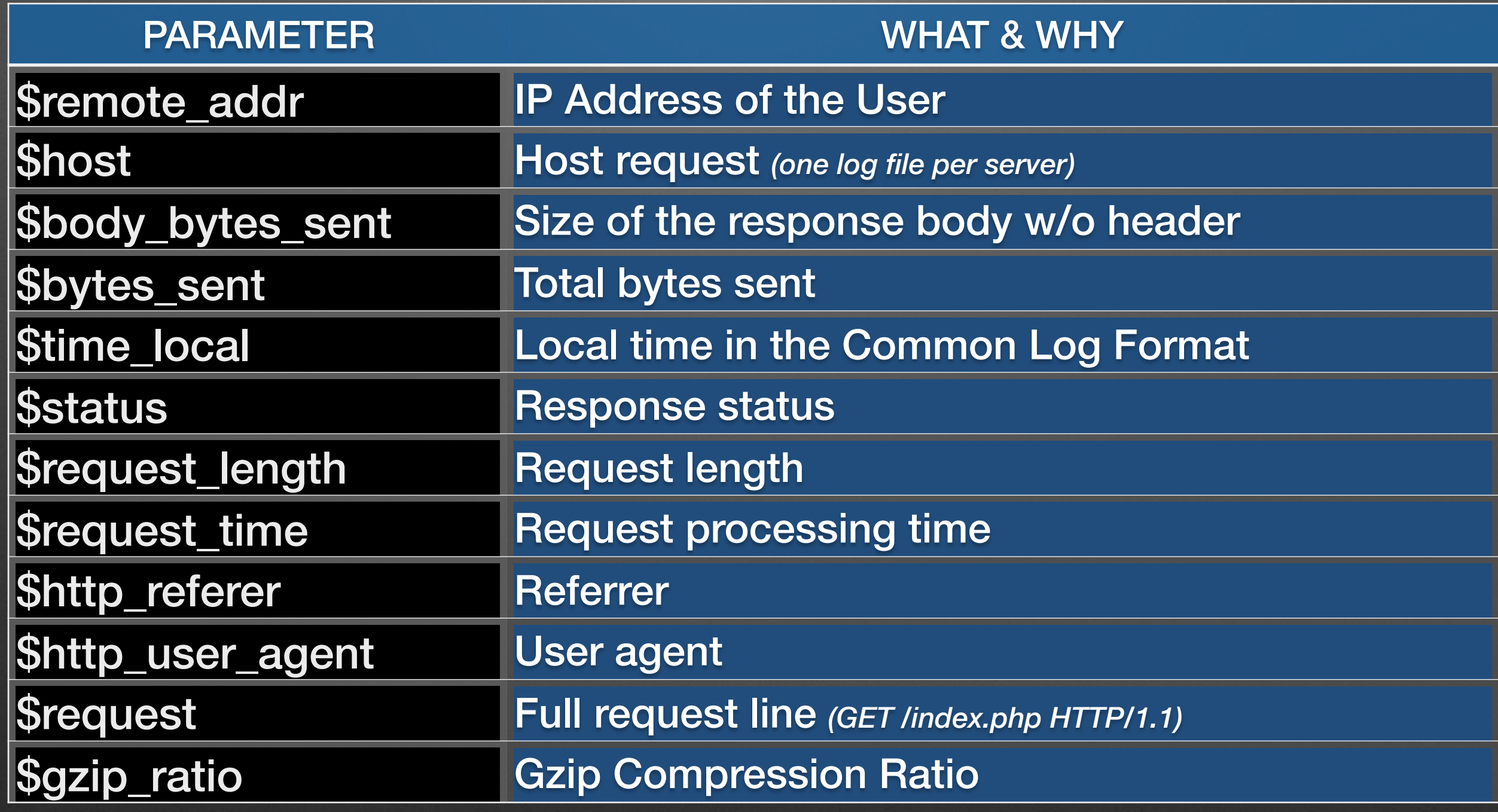

#### **Live Monitoring**

**}** 

**location /nginx\_status {** stub\_status on;  **access\_log off;** allow your-ip; deny all;

**Active connections: 291 server accepts handled requests 16630948 16630948 31070465 Reading: 6 Writing: 179 Waiting: 106** 

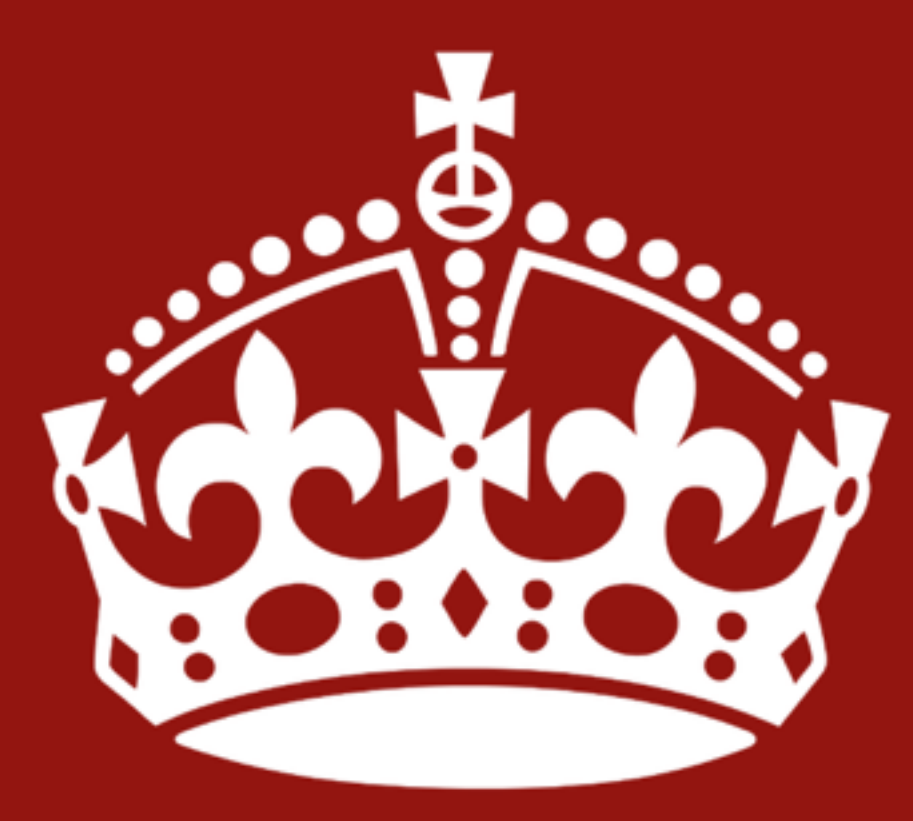

**KEEP** CALM **AND** START DEBUGGING

# **Debugging**

**error\_log /var/log/nginx/errors.log debug** 

**events** { *are set the debug*  $\mathbb{Z}$  --with-debug **debug\_connection 192.168.0.0/24; debug\_connection 2001:0db8::/32; }** 

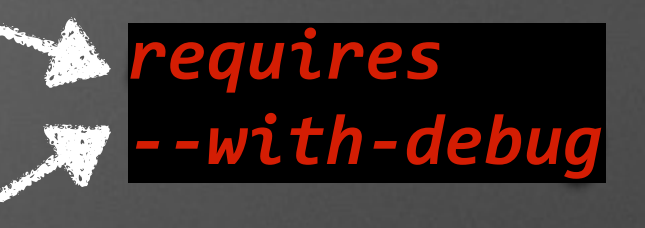

```
server {
rewrite_log on;
error_log /var/log/nginx/errors.log notice;
}
```
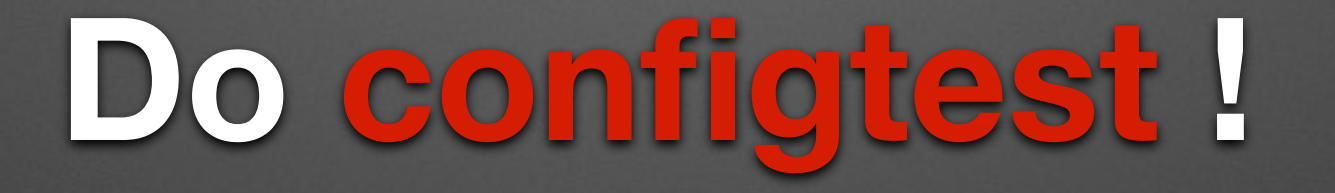

#### Configuration Management

#### **kill -HUP**

- Configuration Reload
- Start new workers based on new config
- Allow old workers to complete work and gracefully exit

#### Kill -USR1

· Rotate Log Files

#### **kill -USR2**

• No downtime executable upgrade

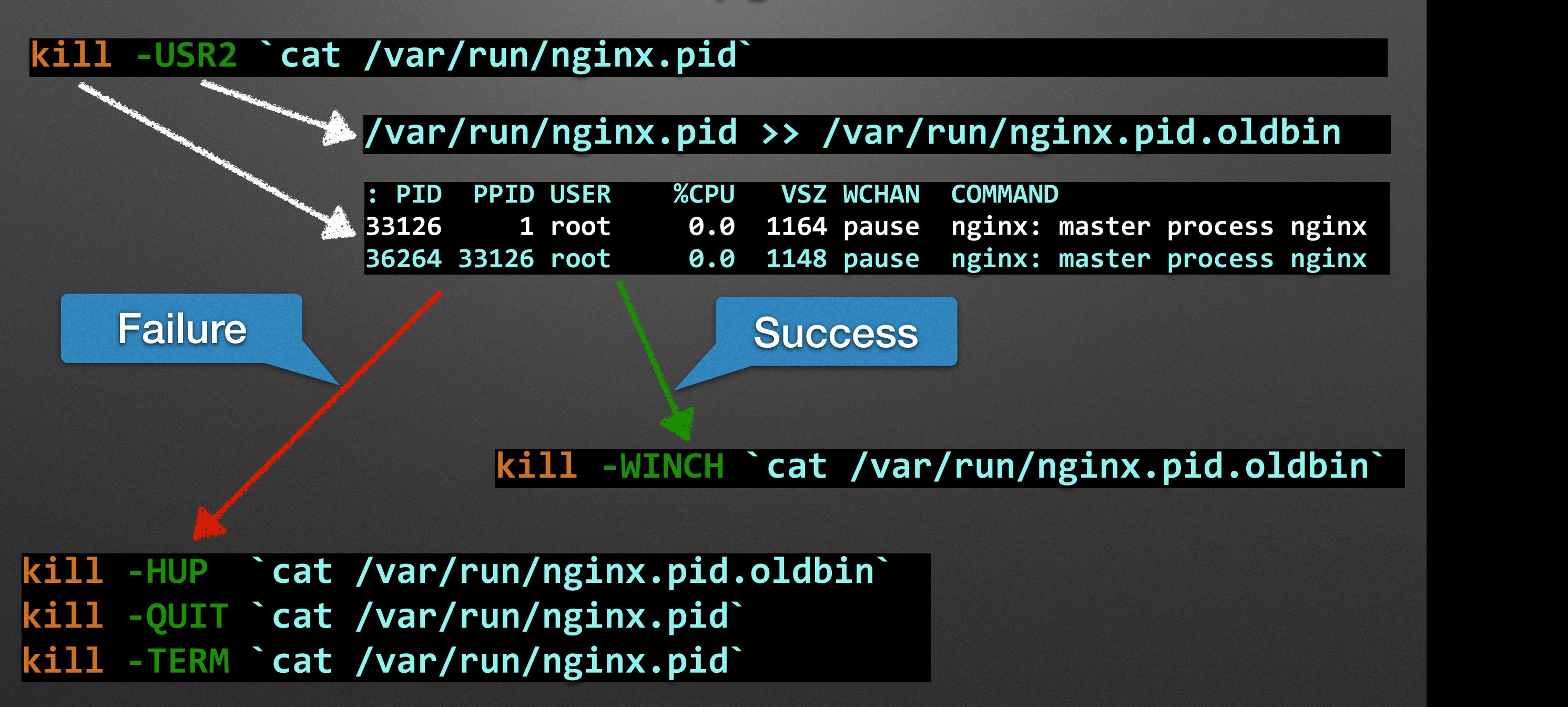

# WHATHTODYOU

# **YOU COULD REWRITE THE**

makeameme.org

#### **Rewrite Module**

- PCRE based regular expression
- Basis of nearly all conditional expressions
- Access to virtually entire set of Nginx variables
- Allows creation of own variables via set

#### **Rewrite in Practice**

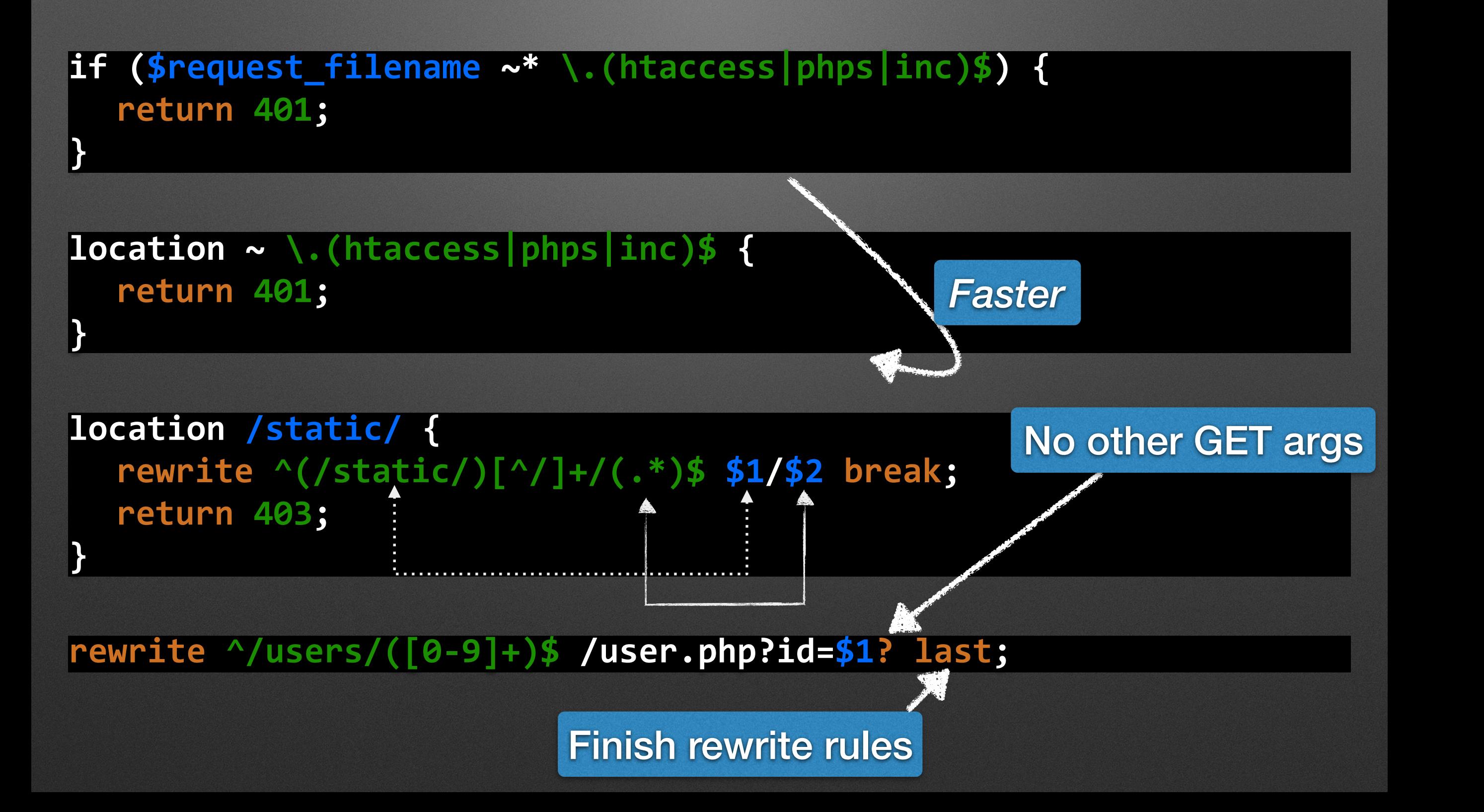

#### **Variables in Action**

```
server	{
```

```
server_name	~	^(?:www\.)?(?<domain>.+)$;
```

```
location	/	{
  if ($domain !~ '\.\.') {
   root /sites/$domain;
  }	
 }	
}
```

```
geo	$slow	{	
 default 0;
```

```
		8.8.0.0/24	1;
```

```
if ($slow) {
 				limit_rate 10k;	
}
```
#### **Map Directive**

**map \$geoip\_country\_code \$closest\_server {**

 **default www.acme.co;** 

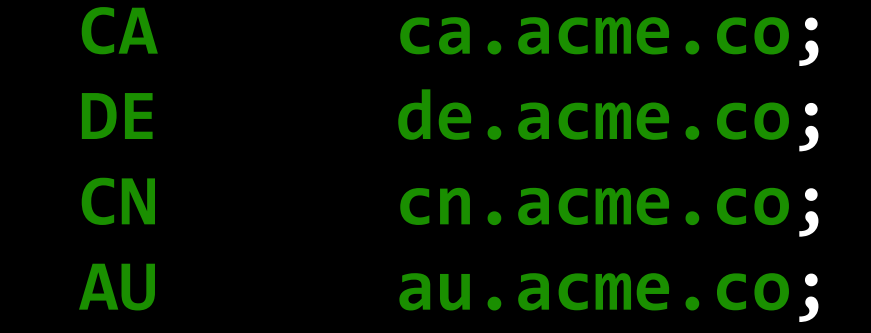

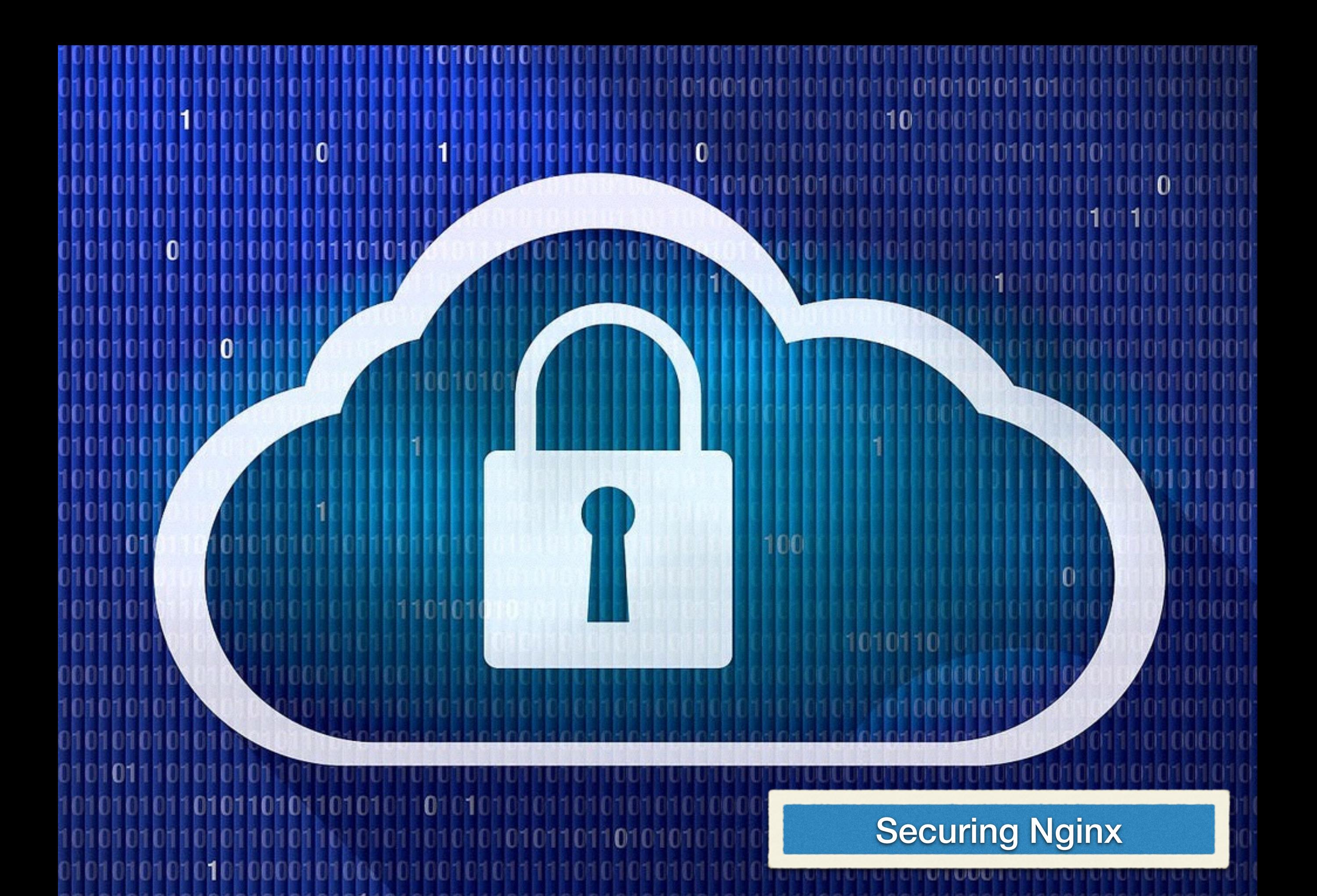

#### **Mod Security**

**location ~\* \.php\$ { ModSecurityEnabled on;** ModSecurityConfig modsecurity.conf; **proxy\_read\_timeout 180s;**

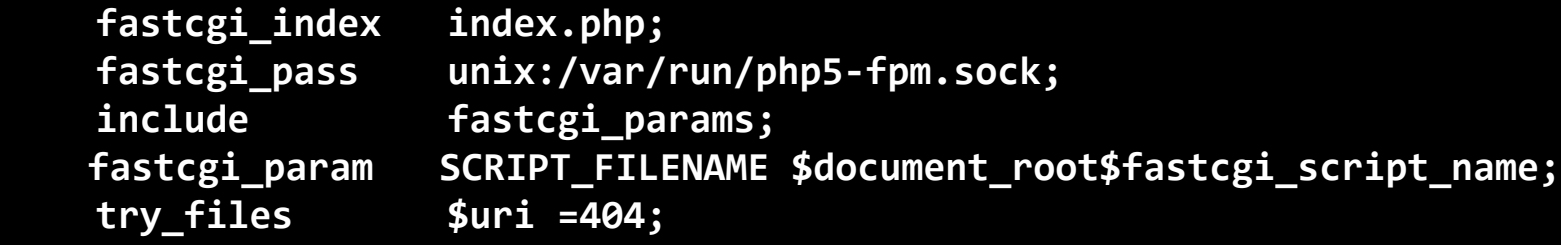

#### Prior to ModSecurity 2.7.2, ModSecurityPass was needed

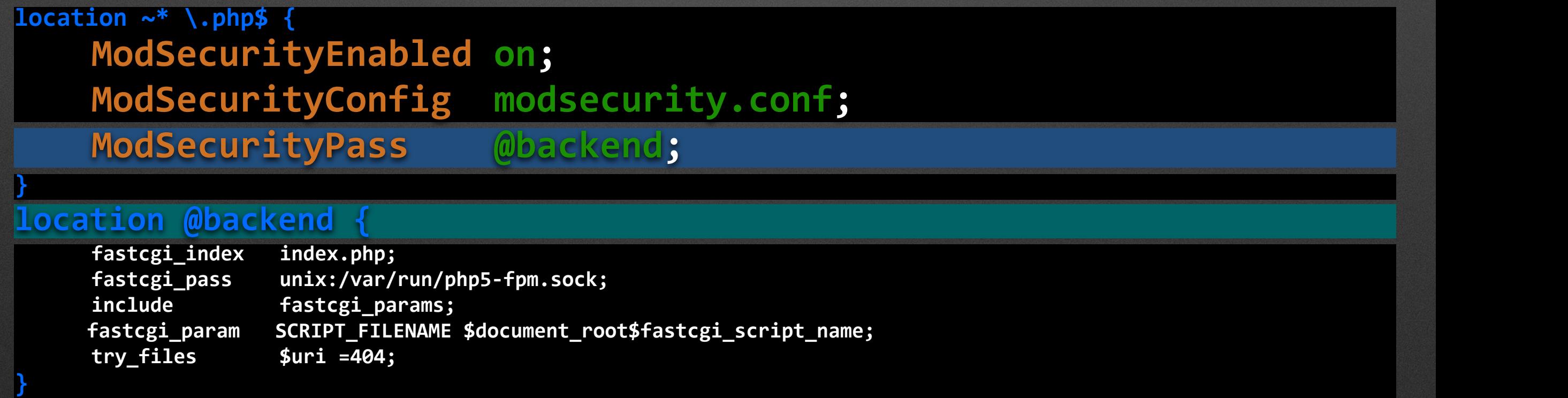

# **NAXSI - Nginx Anti XSS & SQL Injection**

**http { include /etc/nginx/naxsi\_core.rules; }**  server { **location ~\* \.php\$ { include /etc/nginx/naxsi.rules; } location /RequestDenied { return 444; } }** LearningMode; #Enables learning mode **SecRulesEnabled; DeniedUrl "/RequestDenied"; ## check rules CheckRule "\$SQL >= 8" BLOCK; CheckRule "\$RFI >= 8" BLOCK; CheckRule "\$TRAVERSAL >= 4" BLOCK; CheckRule "\$EVADE >= 4" BLOCK; CheckRule "\$XSS >= 8" BLOCK;** Special code that just drops connection

https://github.com/nbs-system/naxsi

#### **DDOS Protection**

- Most DDOS bots are pretty limited in function and can be identified by their lack of support for:
	- Cookies
	- Redirect Support
	- JavaScript Capability
- The test cookie module can detect this and block access based on lack of fundamental features

https://github.com/kyprizel/testcookie-nginx-module

#### **Throttle Down Offenders**

```
http {
  limit_conn_zone $binary_remote_addr zone=slow1:10m;	
  limit_req_zone		$binary_remote_addr zone=slow2:10m rate=1r/s;
  server {
    location /login/ {
       limit_conn slow1 1;
     }	
    location /search/ {
       limit_req zone=slow2 burst=5;
     }	
  }
```
#### **General Security Settings**

```
disable_symlinks if_not_owner;
```

```
server_tokens off;
```
**}**

```
if	($request_method	!~ ^(GET|HEAD|POST)$)	{
  return 444;
```
Prevent clickjacking

add header X-Frame-Options "SAMEORIGIN";

Enable XSS filer protection in browser

add header X-XSS-Protection "1; mode=block";

Don't guess mime-type

**add\_header X-Content-Type-Options "nosniff";**

[https://www.owasp.org/index.php/List\\_of\\_useful\\_HTTP\\_headers](https://www.owasp.org/index.php/List_of_useful_HTTP_headers)

# THANK YOU FOR LISTENING

Ilia Alshanetsky http://ilia.ws

**@iliaa**